## 1 NumPy Quick Start

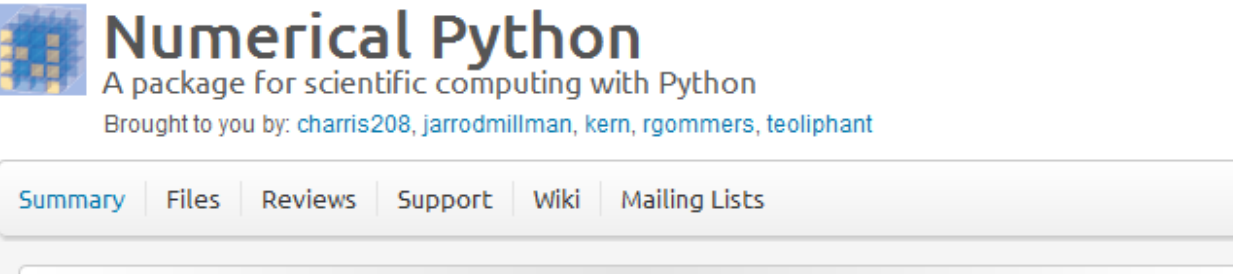

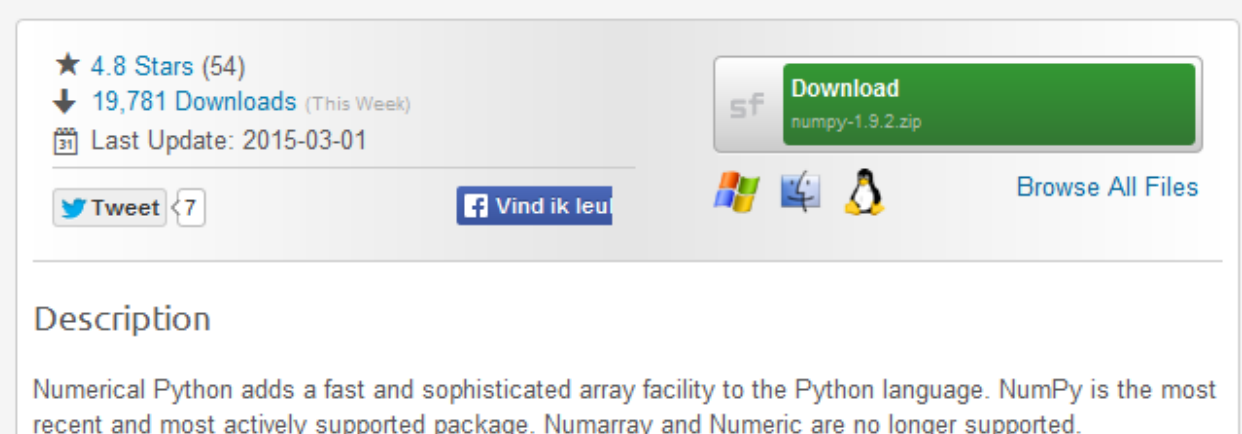

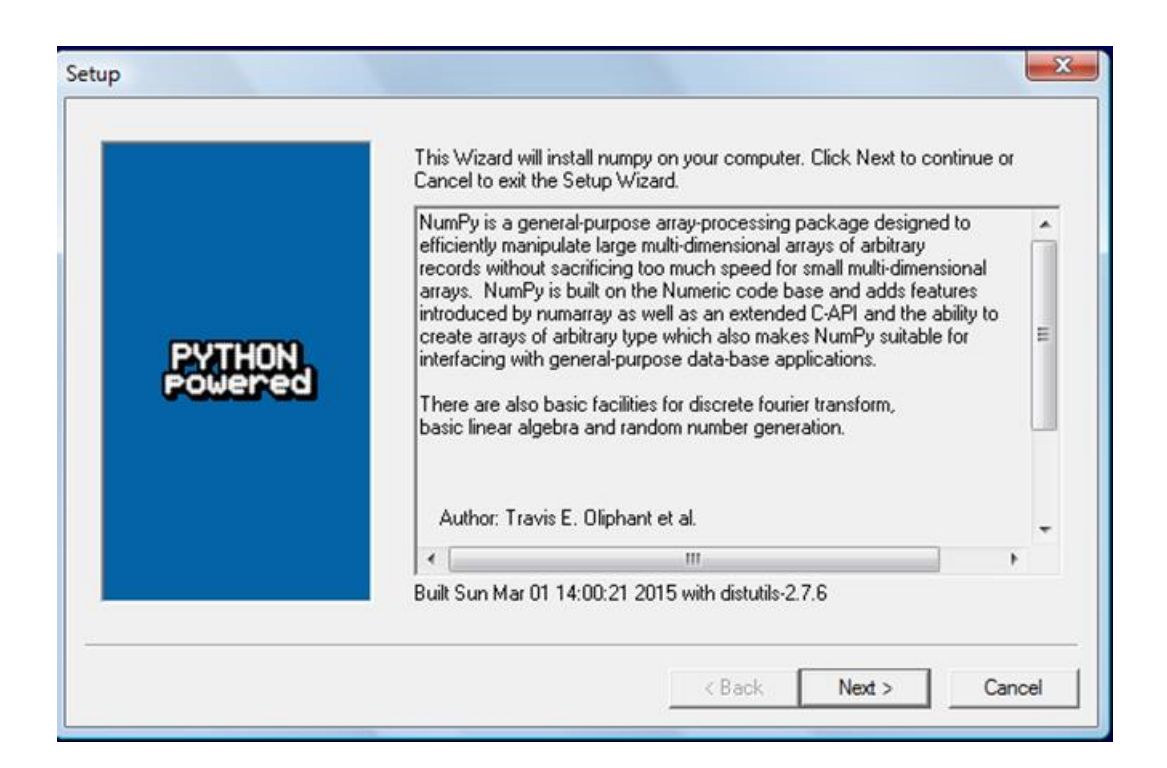

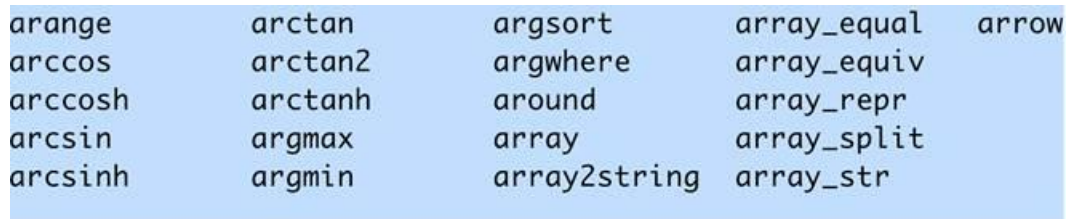

## 2 Beginning with NumPy Fundamentals

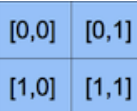

In  $[1]$ : int(42.0 + 1.j) ----------------TypeError <ipython-input-1-5e824780381a> in <modu  $---> 1 \text{ int}(42.0 + 1. j)$ 

TypeError: can't convert complex to int

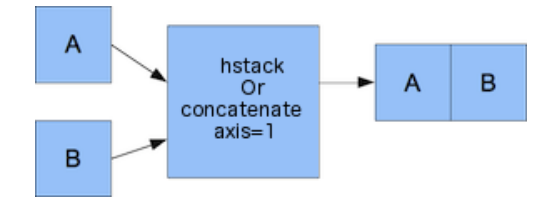

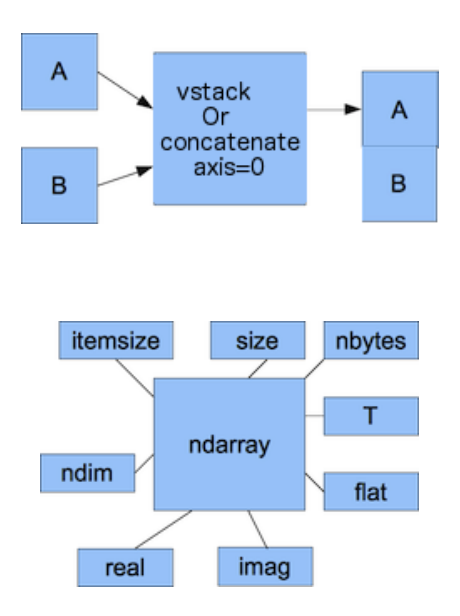

#### 3 **Getting Familiar with Commonly Used Functions**

$$
\frac{1}{n}\sum_{i=1}^n a_i
$$

sorted = [ 336.1 338.61 339.32 342.62 342.88 343.44 344.32 345.03 346.5 346.67 348.16 349.31 350.56 351.88 351.99 352.12 352.47 353.21 354.54 355.2 355.36 355.76 356.85 358.16 358.3 359.18 359.56<br>359.9 360. 363.13]

$$
\frac{1}{n} \sum_{i=1}^{n} (a_i - mean)^2
$$

$$
\log(a) - \log(b) = \log\left(\frac{a}{b}\right)
$$

$$
\frac{((N-1)PATR + TR)}{N}
$$

$$
(f * g)(t) = \int_{-\infty}^{\infty} f(\tau) g(t-\tau) d\tau = \int_{-\infty}^{\infty} f(t-\tau) g(\tau) d\tau
$$

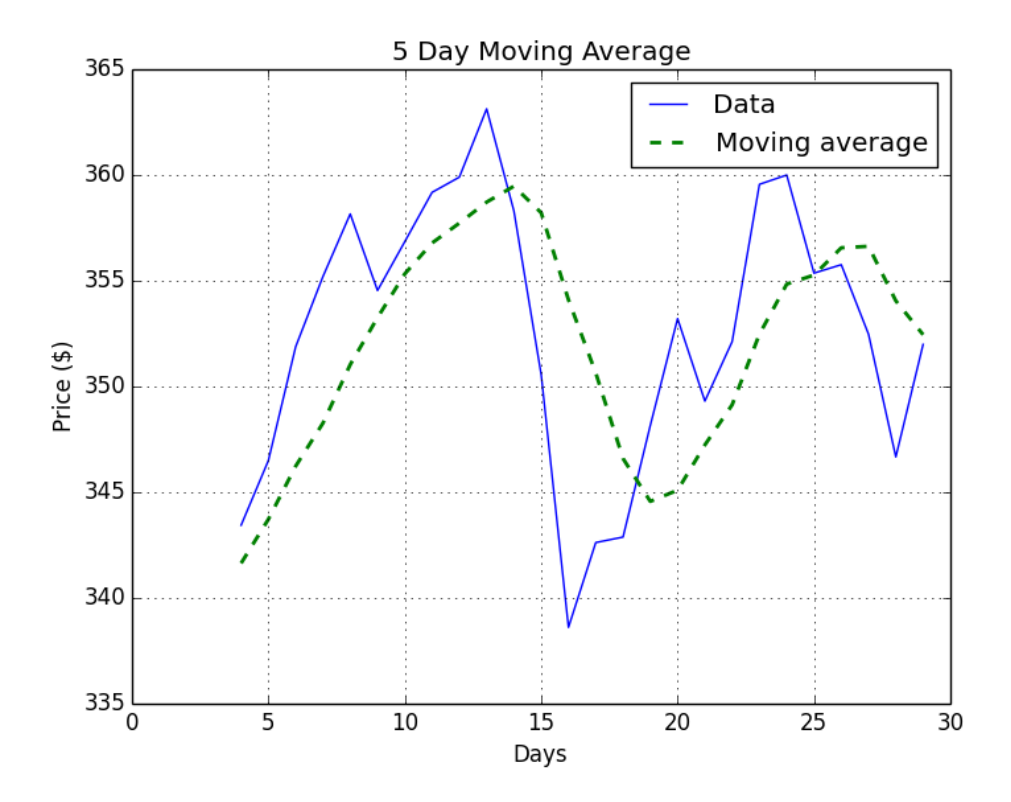

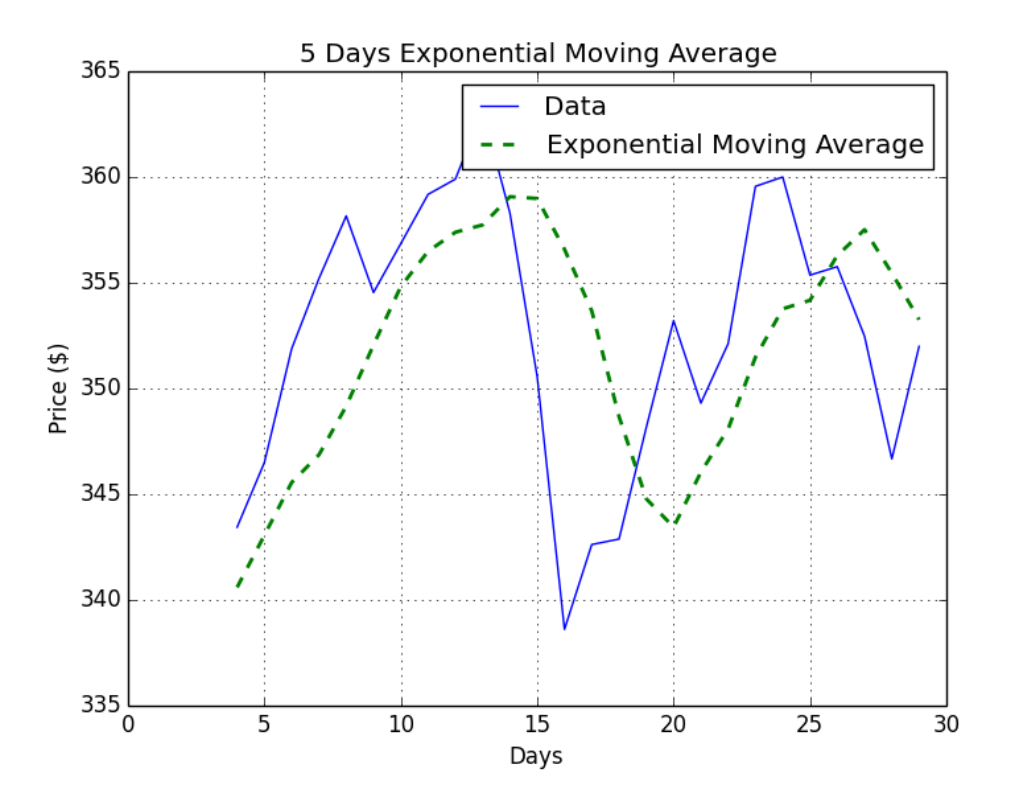

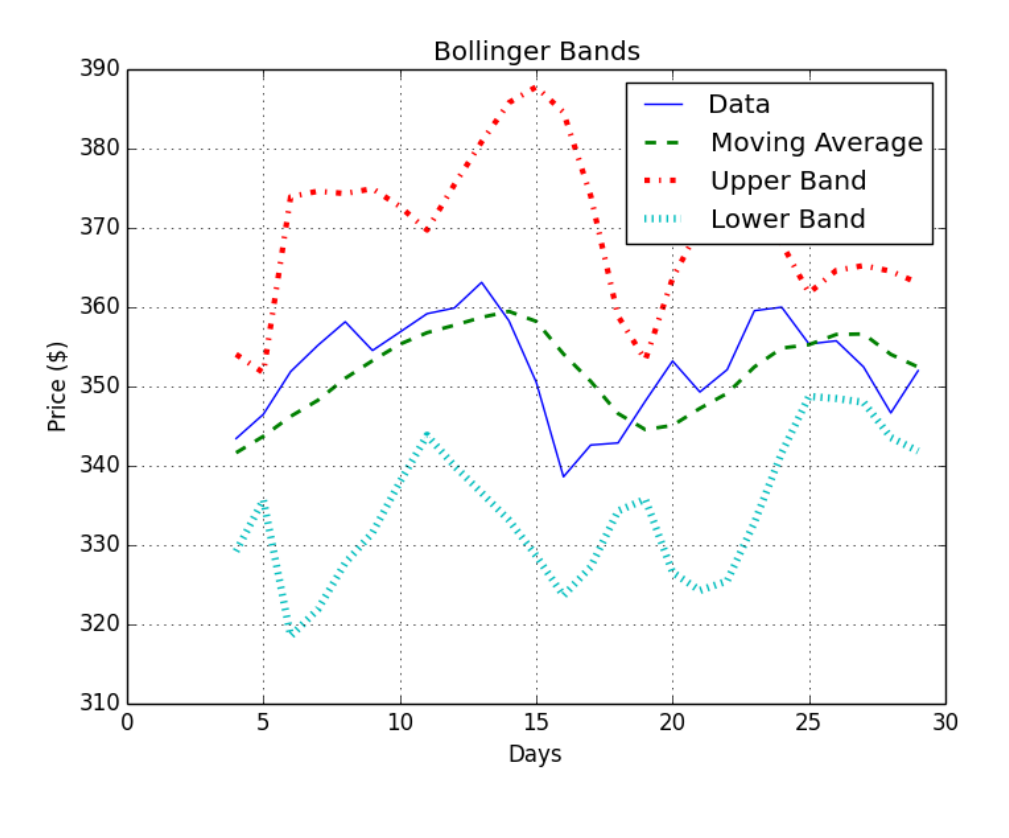

$$
p_{t} = b + \sum_{i=1}^{N} a_{t-i} p_{t-i}
$$

$$
\sum_{i=1}^{n} \left( measured_i - predicted_i \right)^2
$$

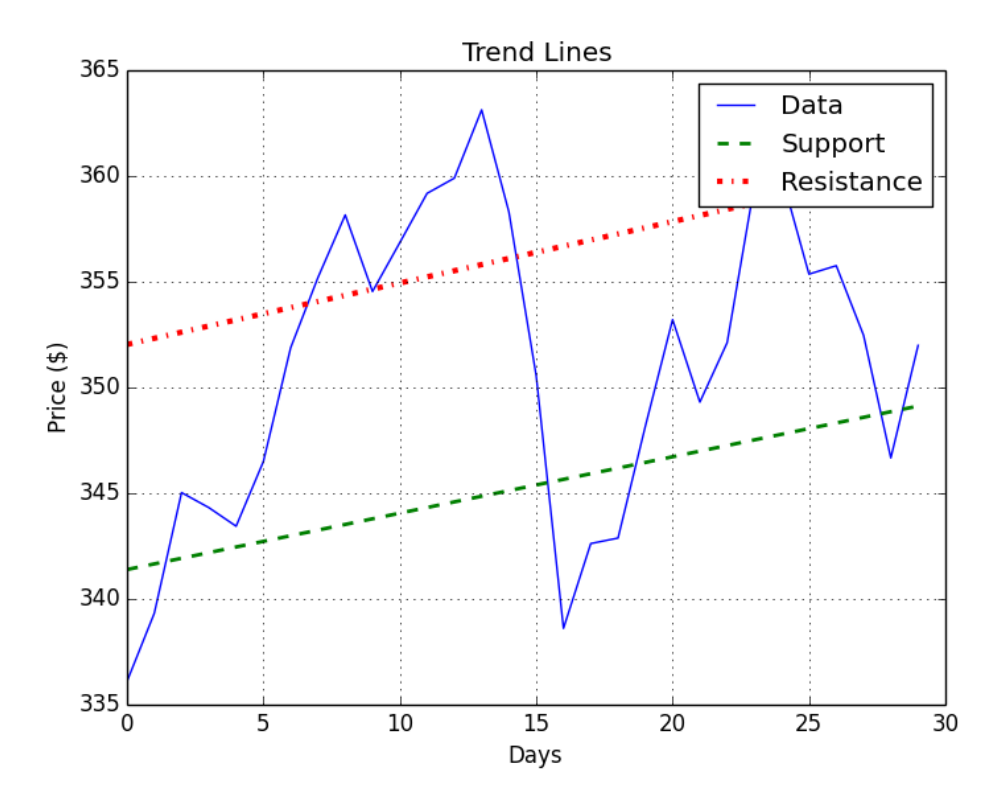

## 4 Convenience Functions for your **Convenience**

$$
cov(a,b) = \frac{1}{N} \sum_{i=1}^{N} (a_j - mean(a))(b_j - mean(b))
$$

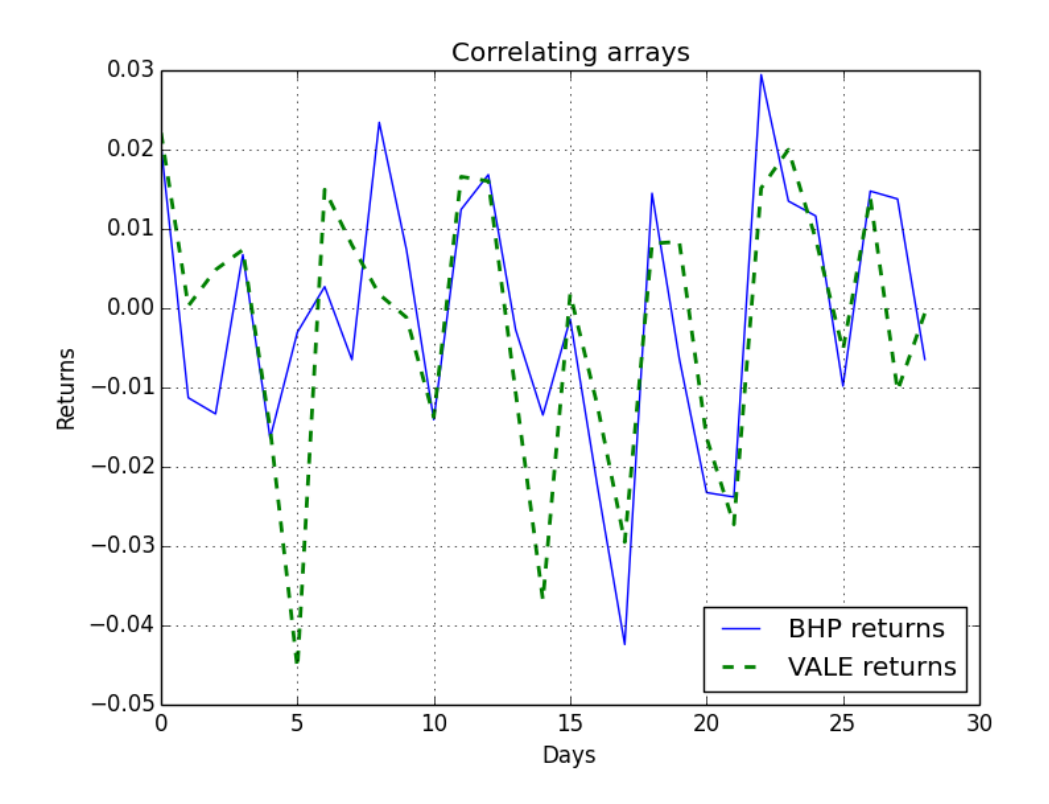

$$
\sum_{n=0}^{\infty} \frac{f^{(n)}(a)}{n!} (x-a)^n
$$

 $f^{(n)}(a)$ 

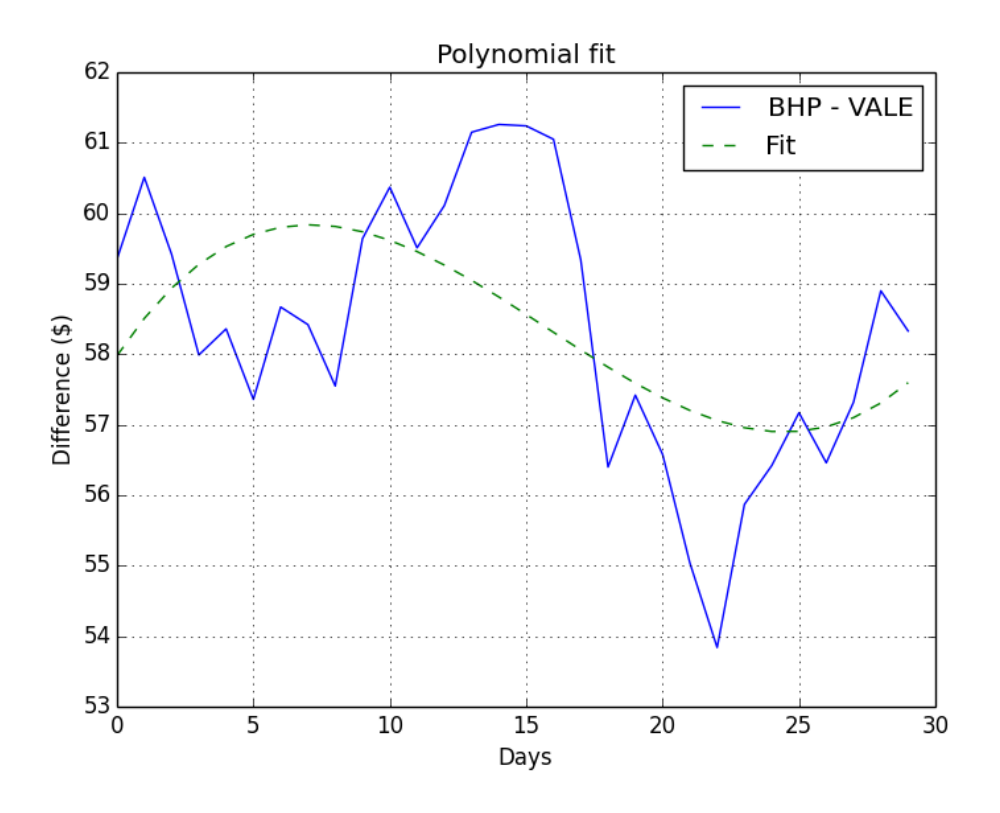

$$
w(n) = 0.5 - 0.5 \cos\left(\frac{2\pi n}{N - 1}\right)
$$

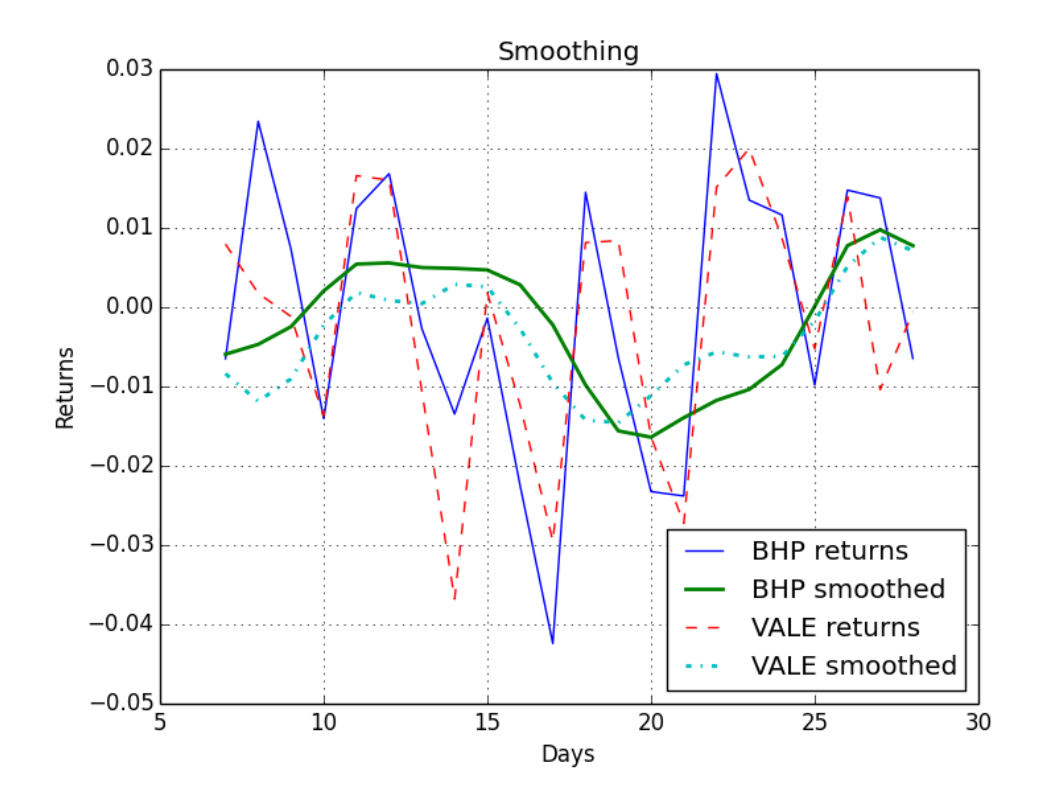

### 5 Working with Matrices and ufuncs

$$
F_n = F_{n-1} + F_{n-2}
$$

$$
F_n = \frac{\varphi^n - (-\varphi)^{-n}}{\sqrt{5}}
$$

$$
\varphi = \frac{1 + \sqrt{5}}{2}
$$

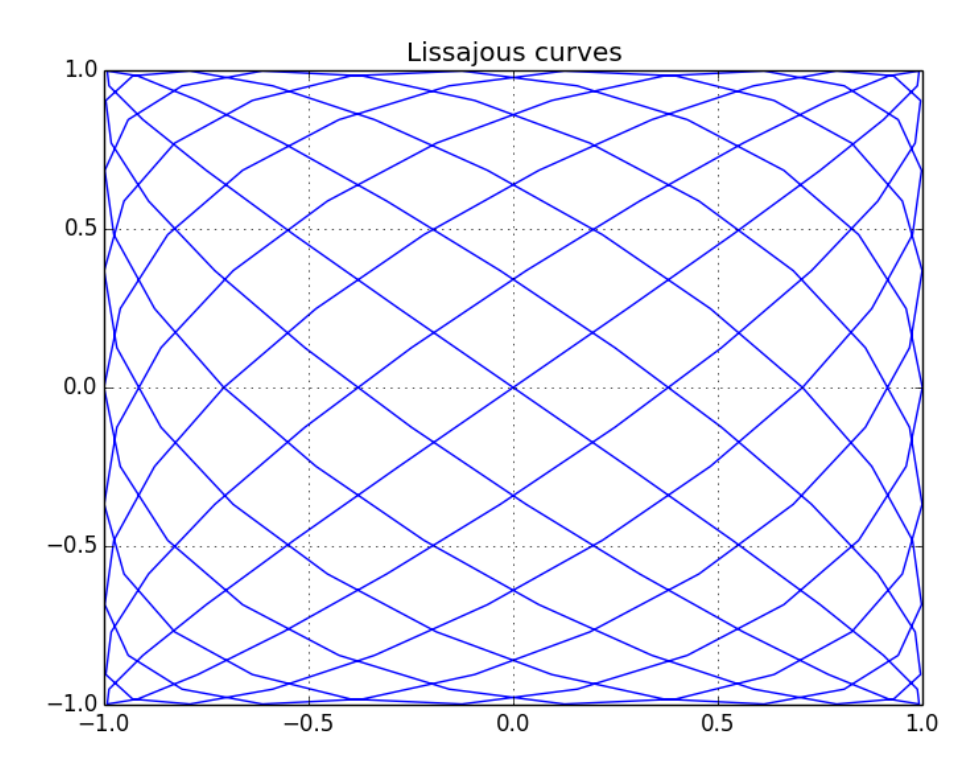

$$
\sum_{k=1}^{\infty} \frac{4\sin\left(2\pi\left(2k-1\right)f t\right)}{\left(2k-1\right)\pi}
$$

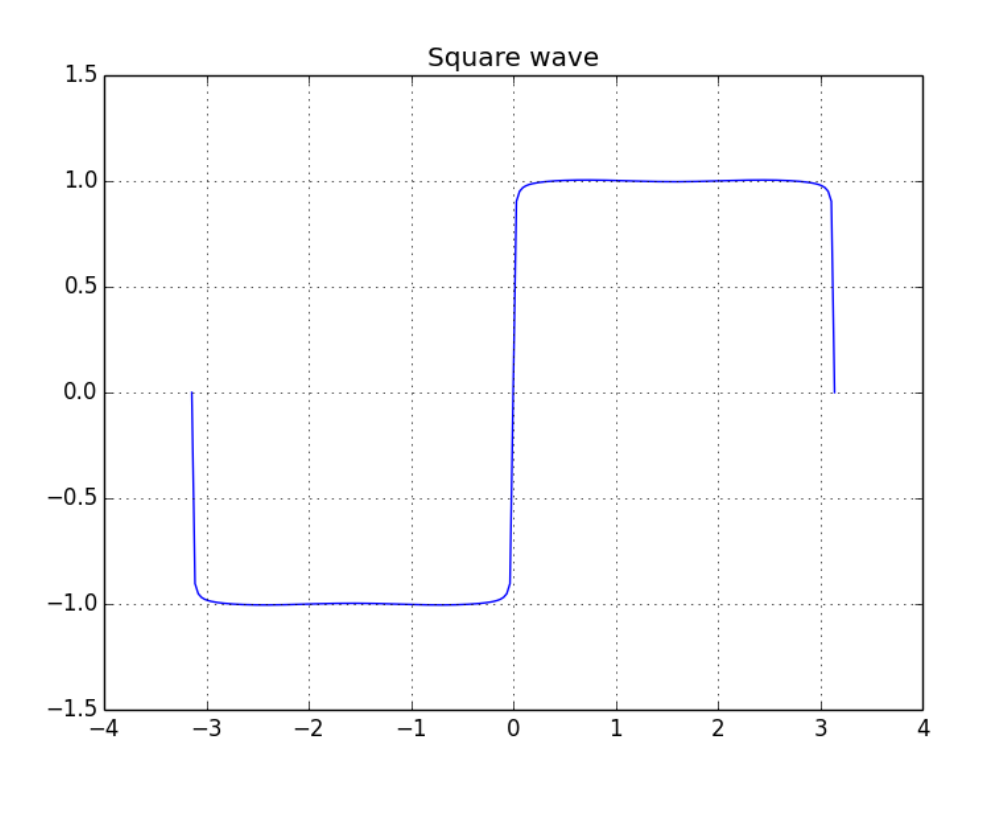

 $\sum_{k=1}^{\infty} \frac{-2\sin\left(2\pi k f t\right)}{k\pi}$ 

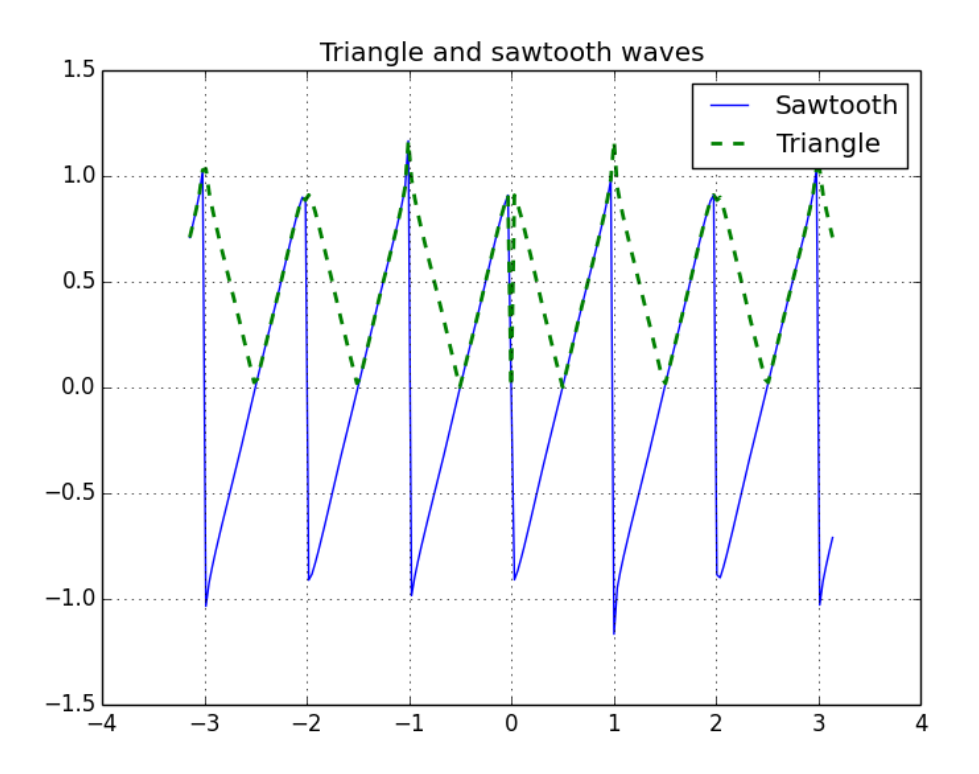

#### 6 Moving Further with NumPy Modules

 $\sum_i A_{ij} B_i$ 

\n
$$
\begin{bmatrix}\n 1 & -2 & 1 \\
0 & 2 & -8 \\
-4 & 5 & 9\n \end{bmatrix}
$$
\n

\n\n $\begin{bmatrix}\n 5 & 9 \\
0 & 8 \\
0 & -9\n \end{bmatrix}$ \n

 $M = U \sum V^*$ 

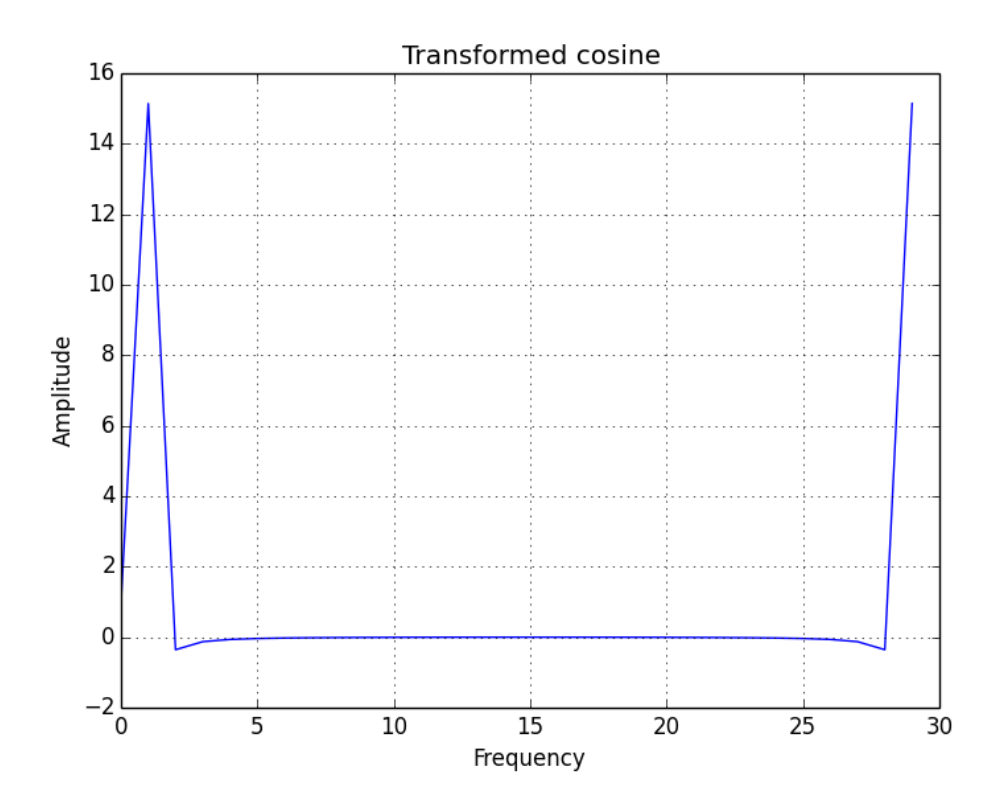

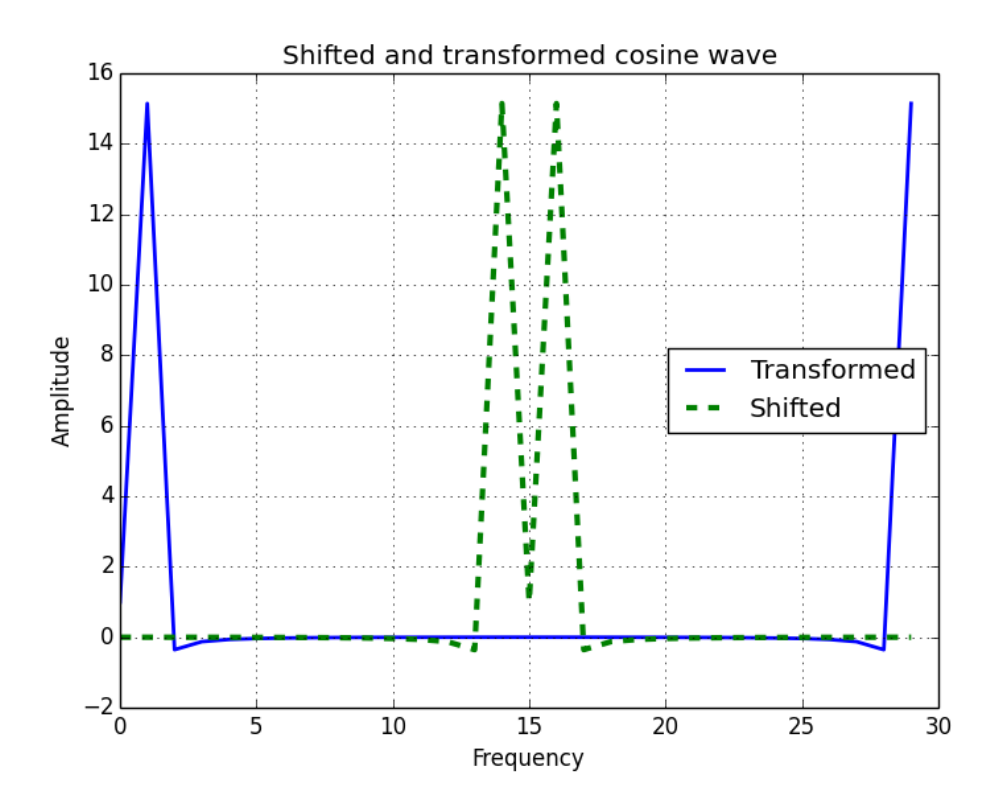

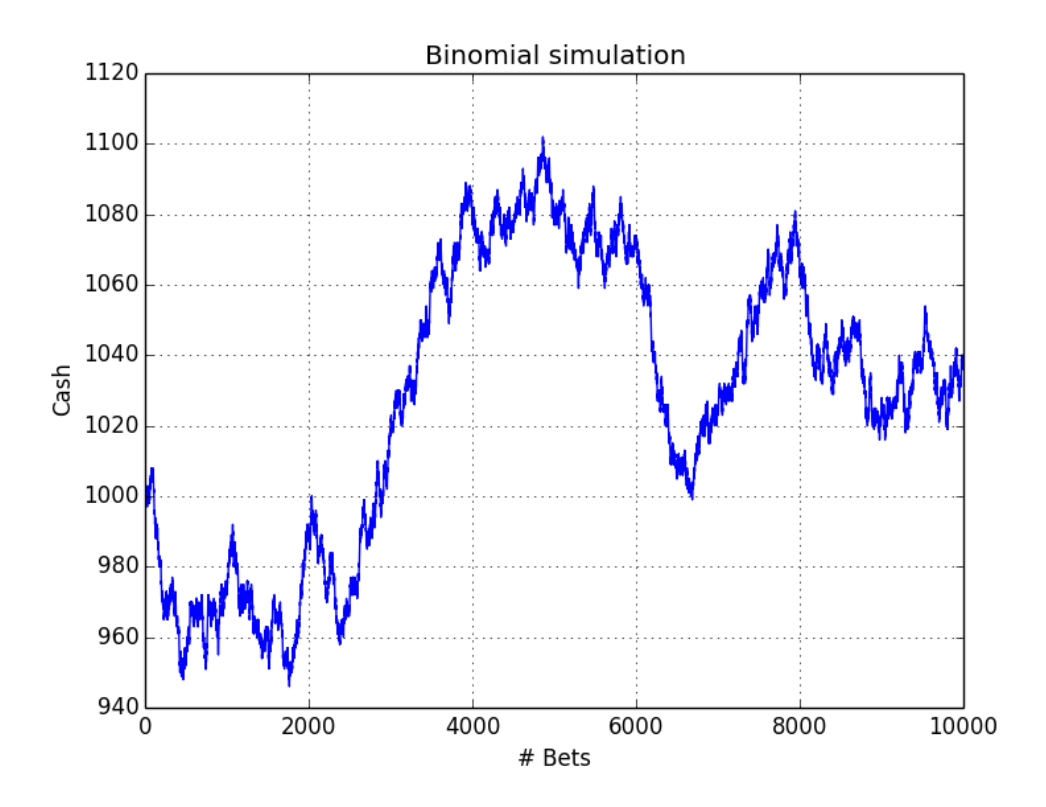

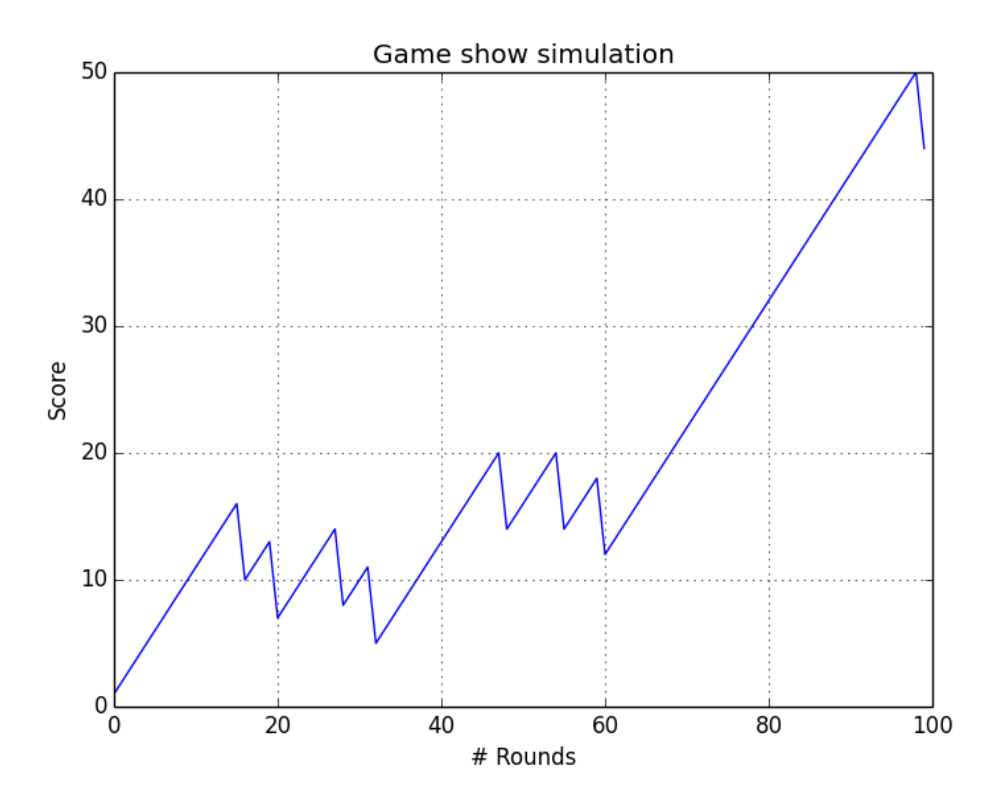

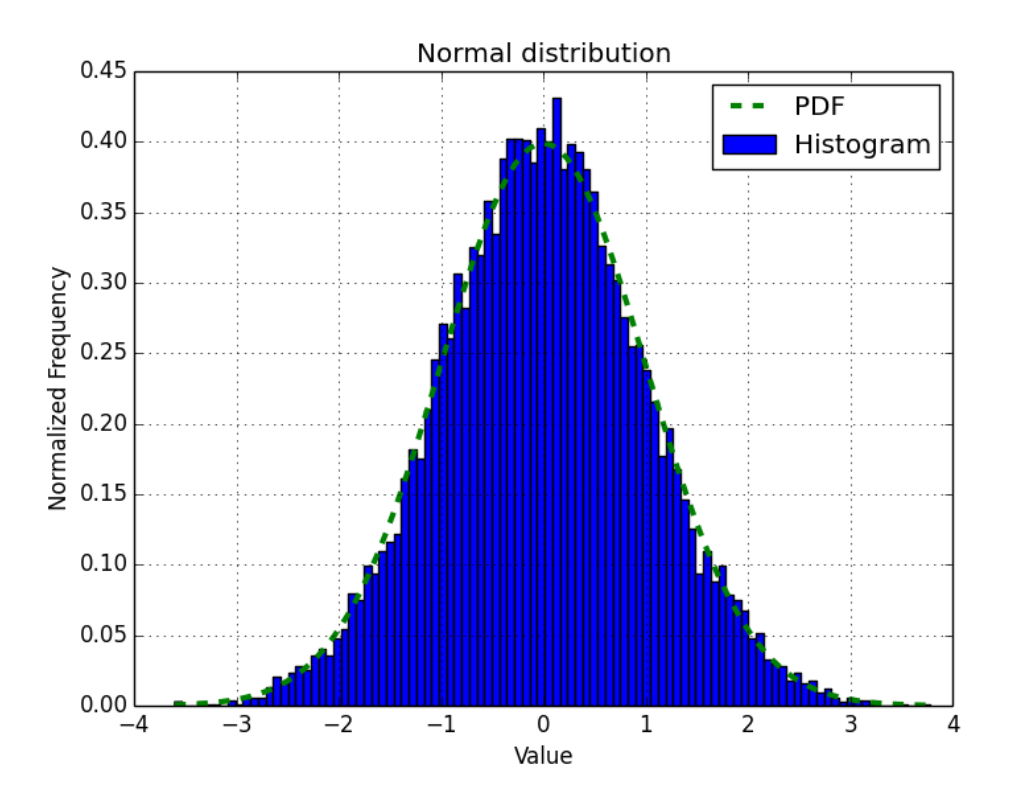

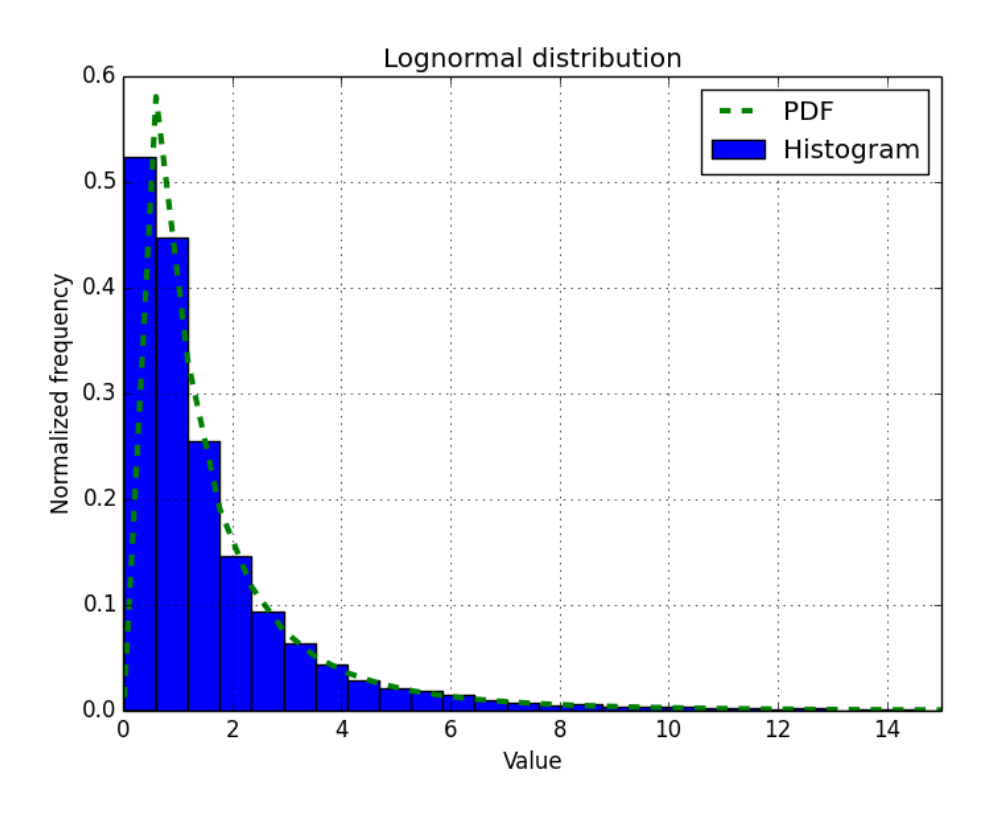

$$
z = \frac{x - \mu}{\sigma}
$$

## 7 Peeking Into Special Routines

 $PV(1+r)^n$ 

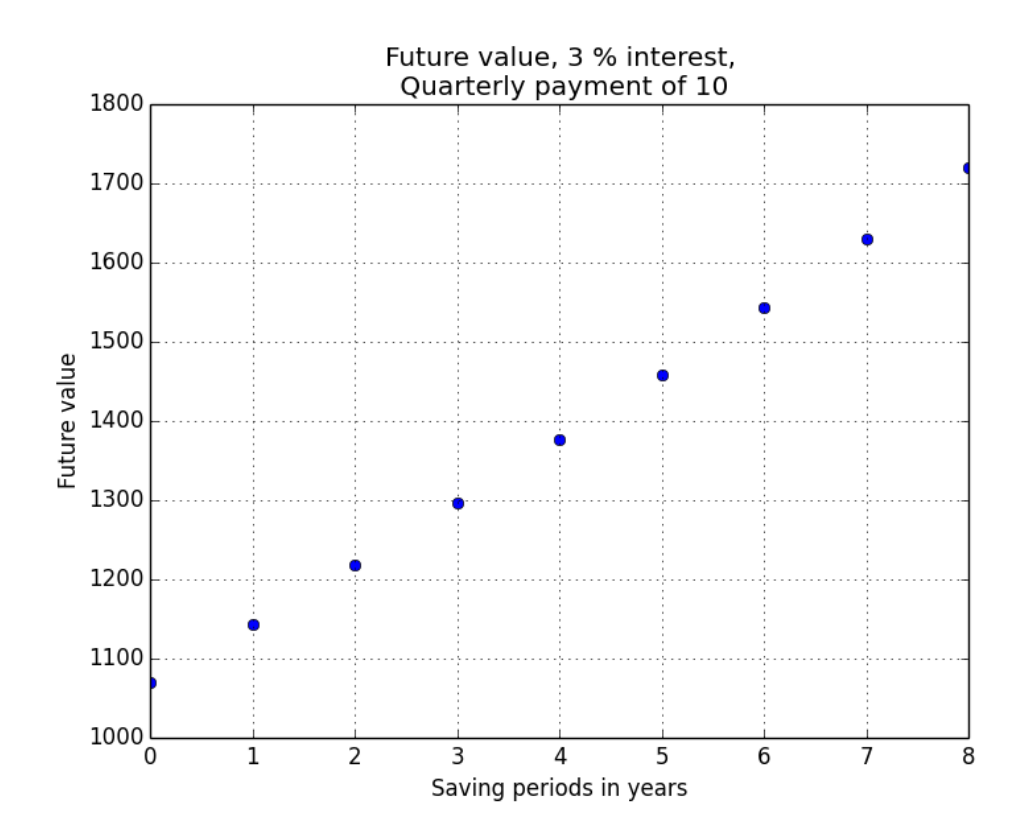

$$
\sum_{t=0}^{N} \frac{R_t}{\left(1+r\right)^t}
$$

$$
w(n)=1-\left|\frac{n-\frac{N-1}{2}}{\frac{N-1}{2}}\right|
$$

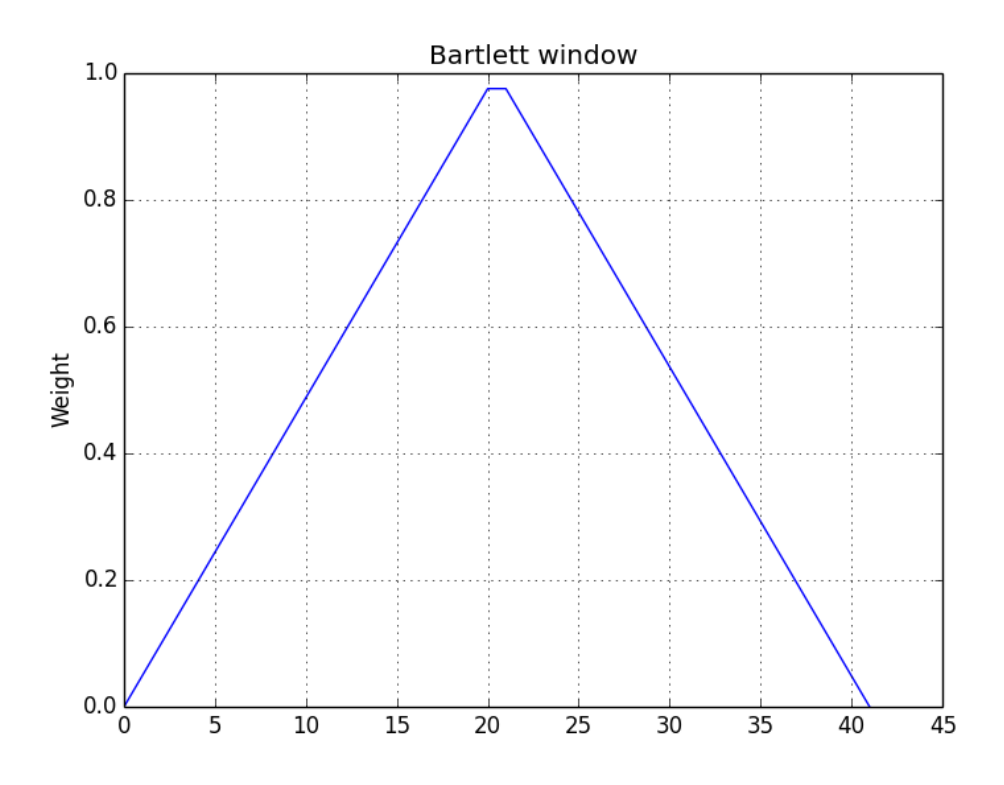

$$
w(n) = 0.42 - 0.5 \cos\left(\frac{2\pi n}{M}\right) + 0.08 \cos\left(\frac{4\pi n}{M}\right)
$$

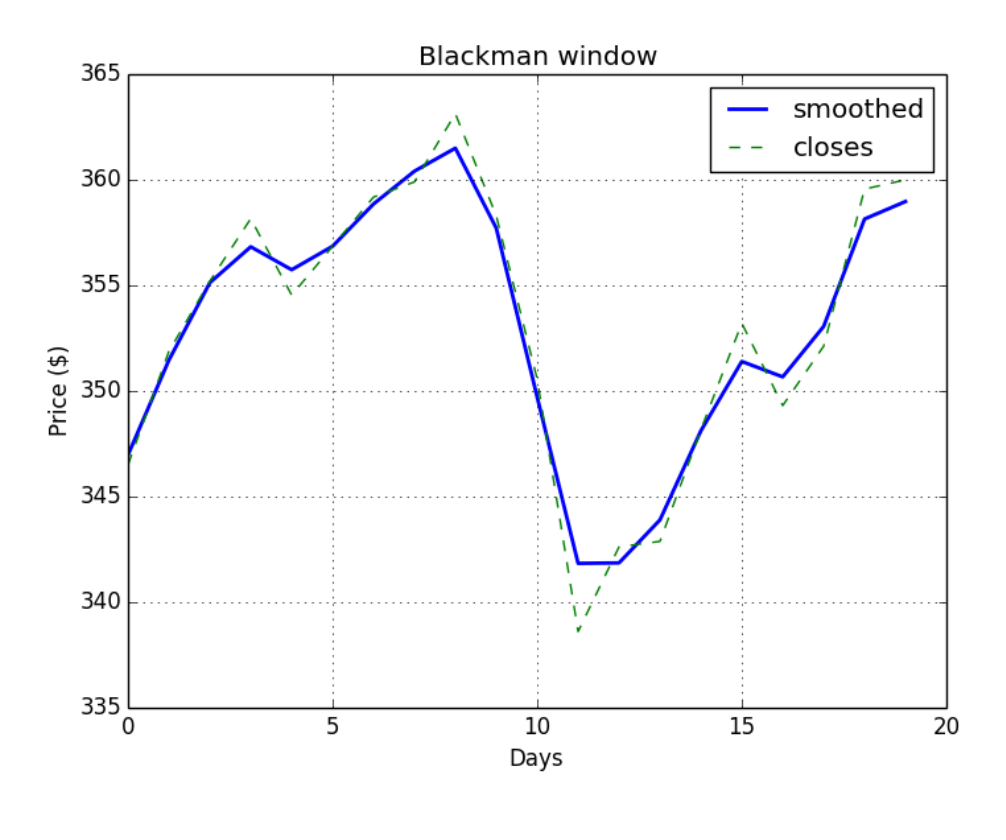

$$
w(n) = 0.54 + 0.46 \cos\left(\frac{2\pi n}{M - 1}\right) \qquad 0 \le n \le M - 1
$$

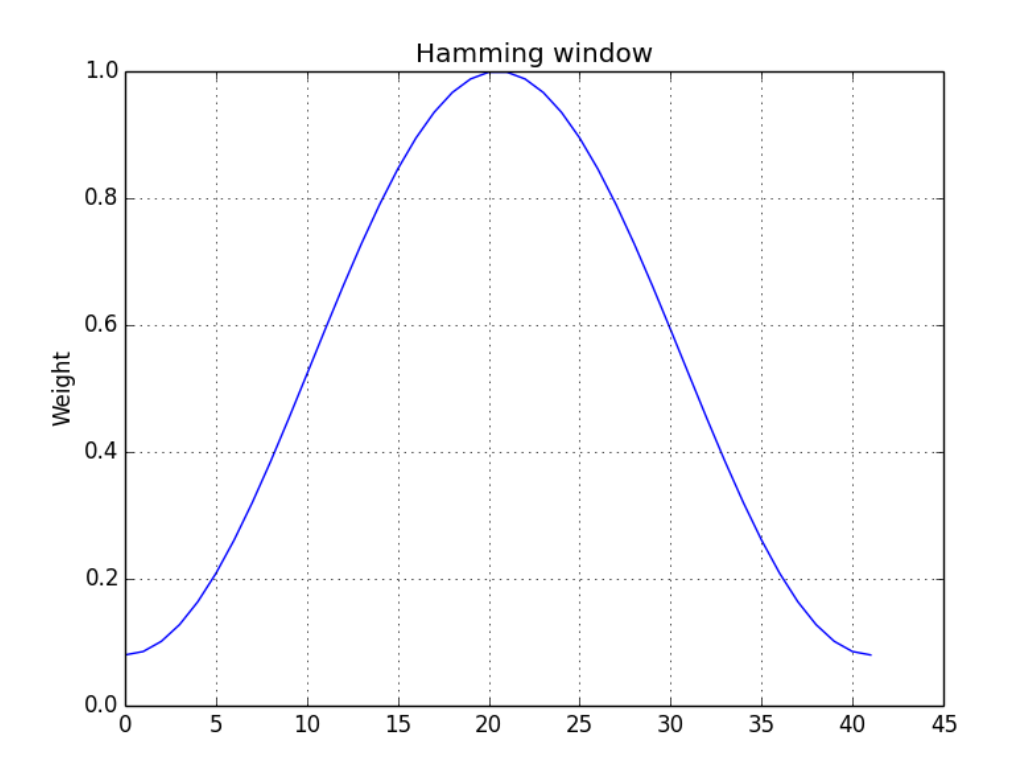

$$
w(n) = I_0 \left( \beta \sqrt{1 - \frac{4n^2}{(M-1)^2}} \right) / I_0(\beta)
$$

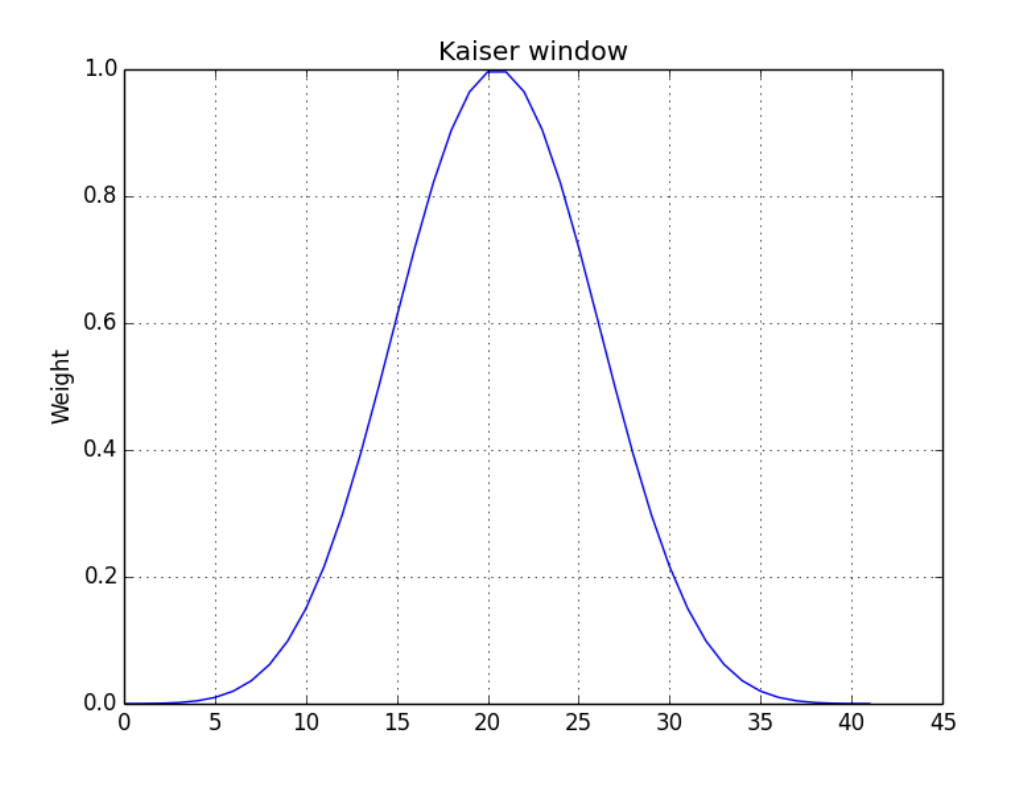

 $\sin(\pi x)$  $\pi x$ 

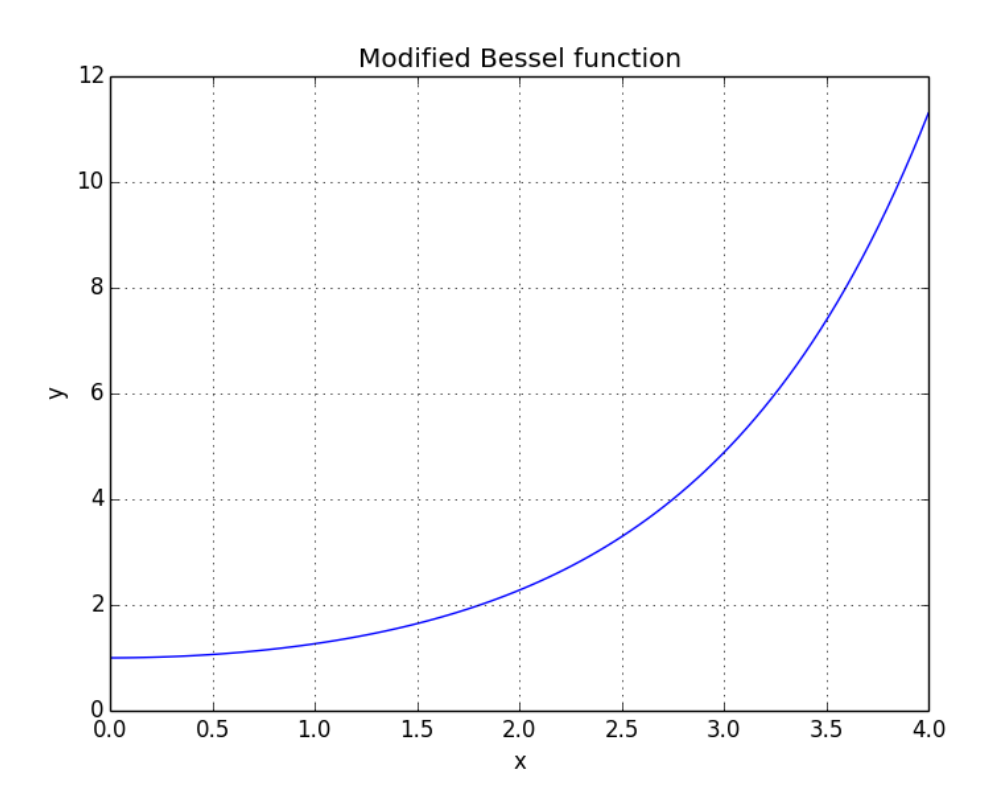

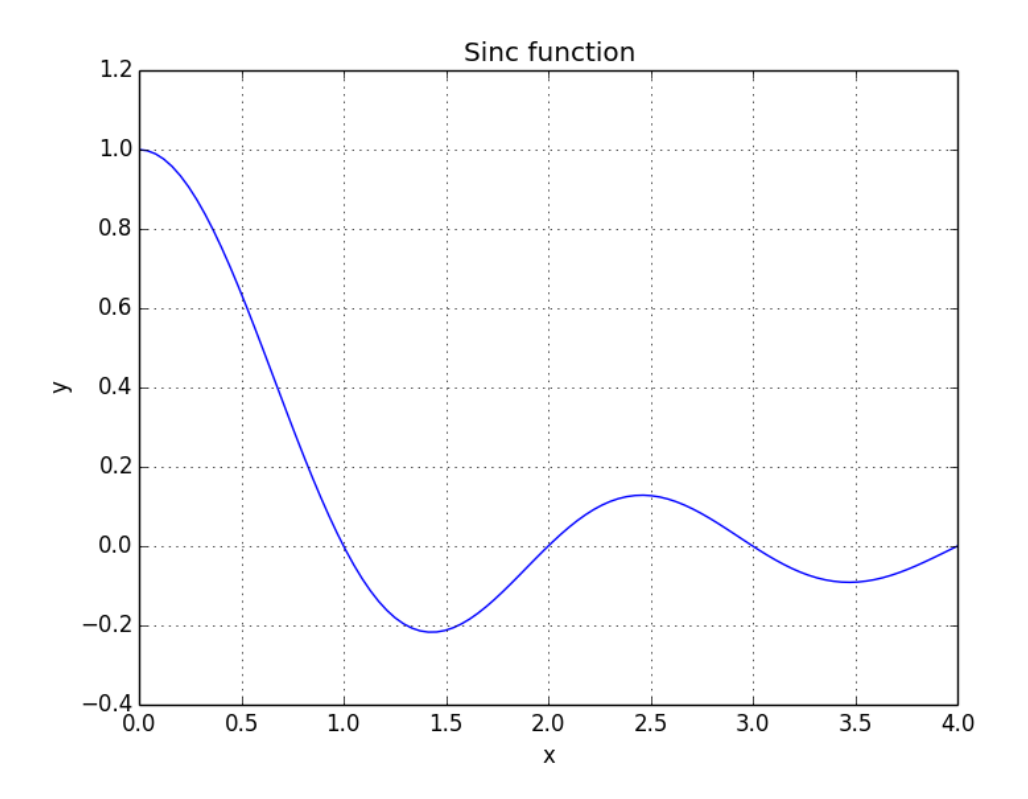

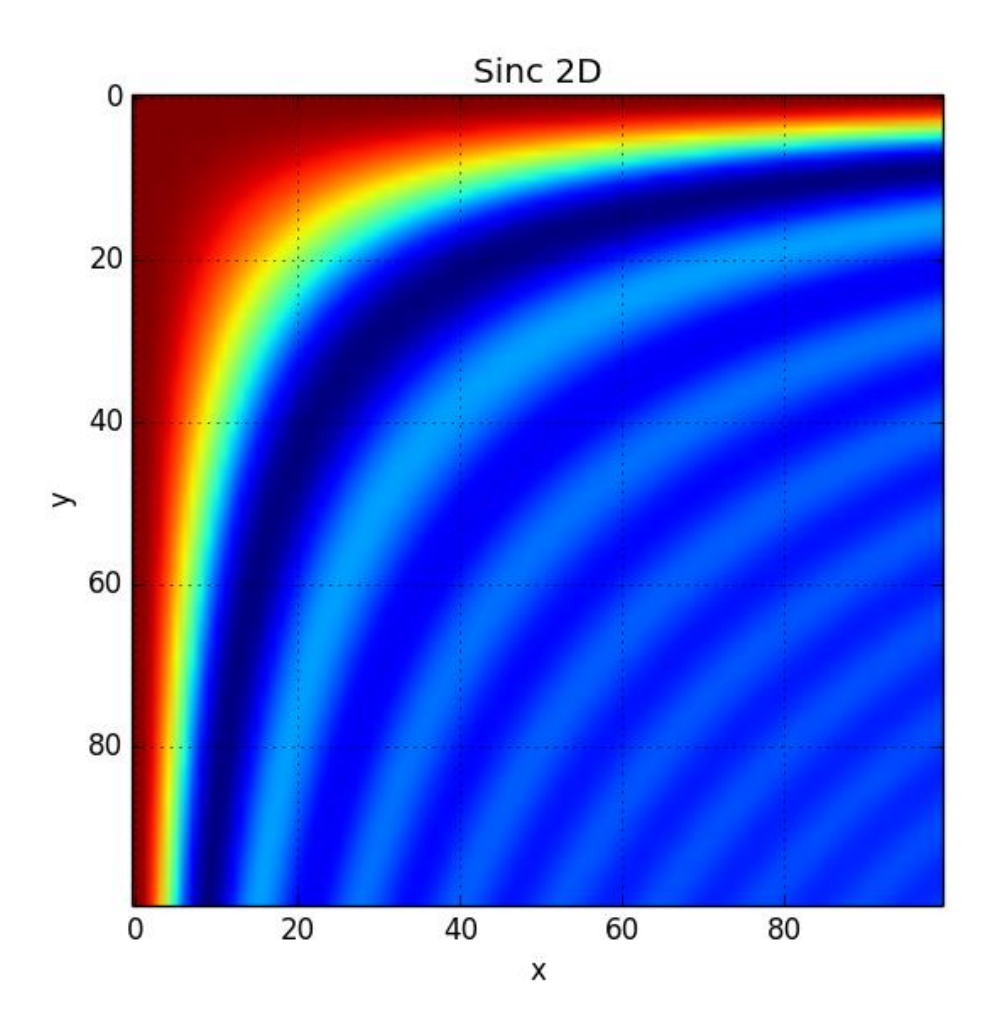

## 9 Plotting with matplotlib

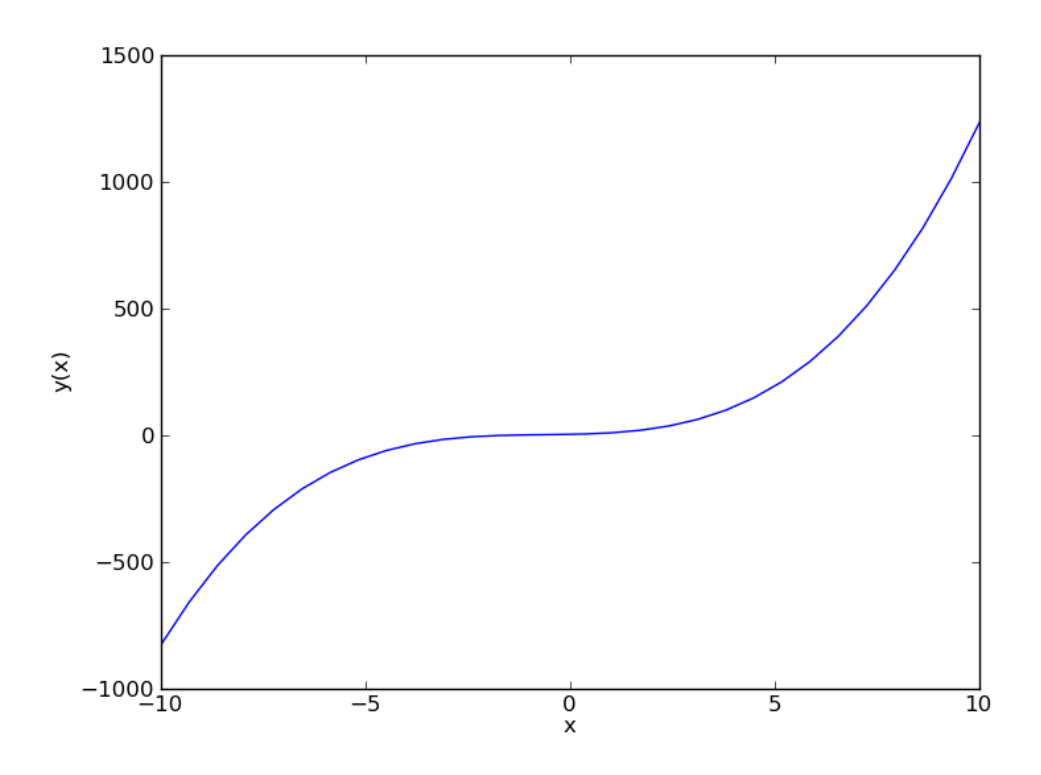

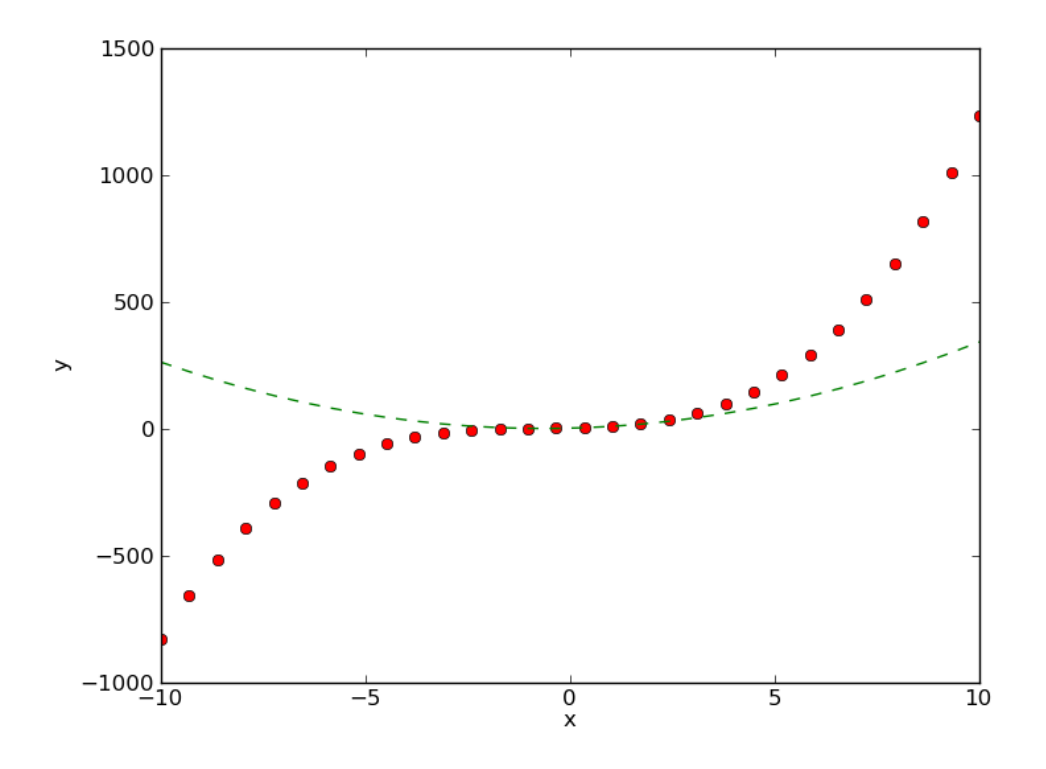

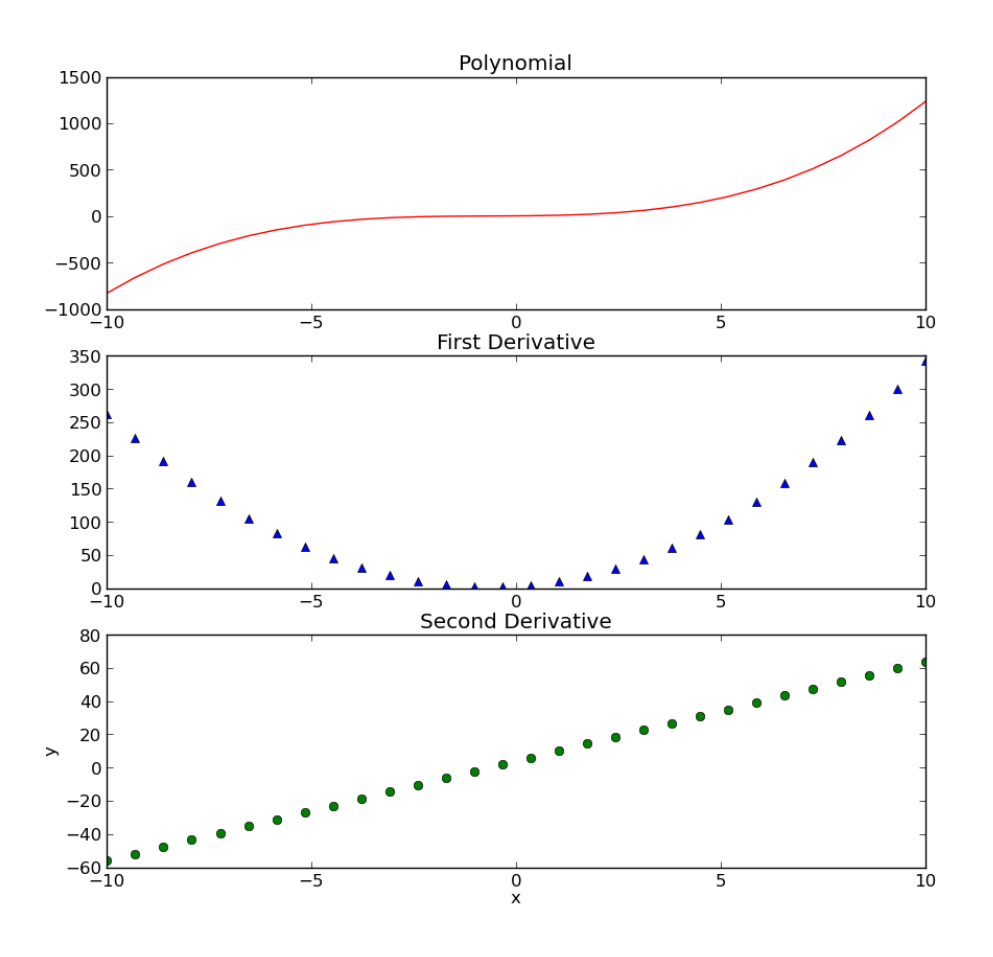

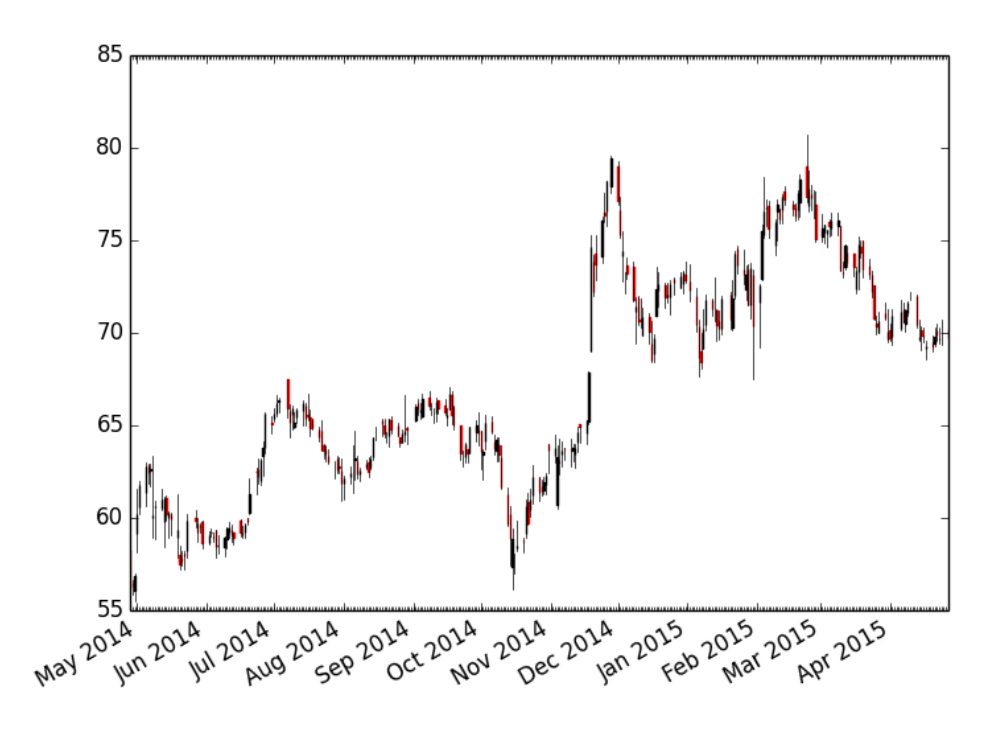

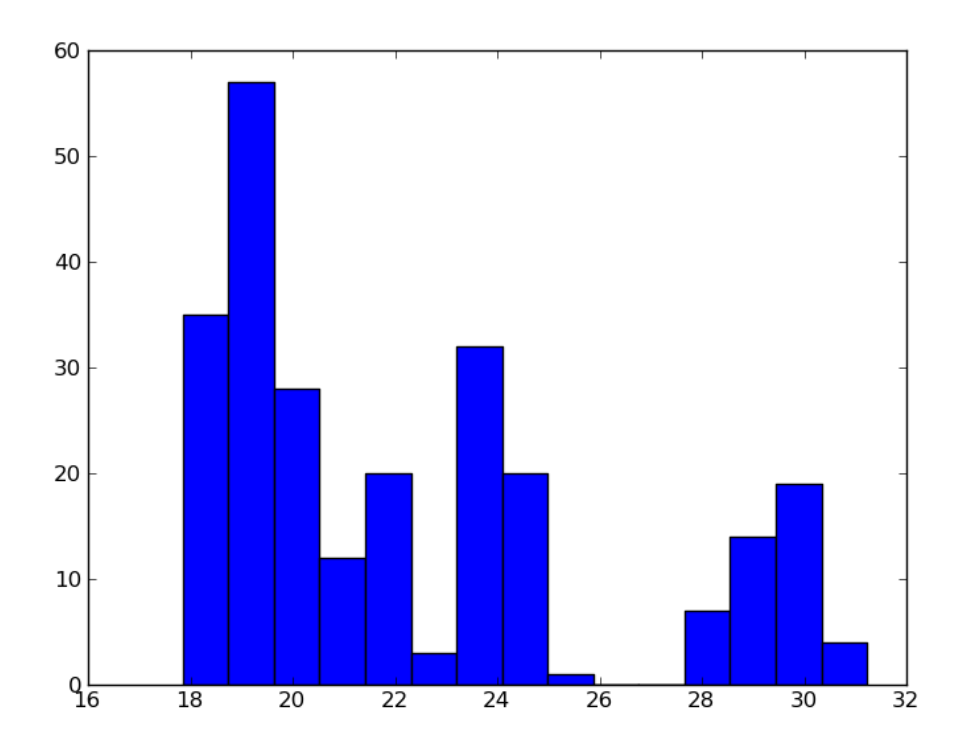

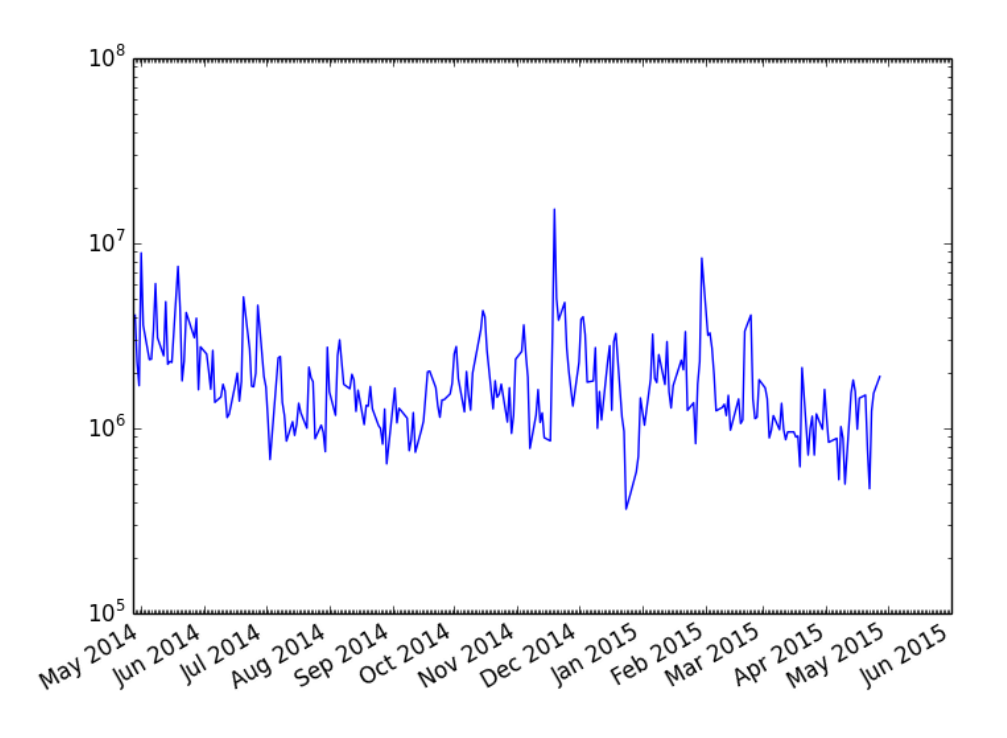

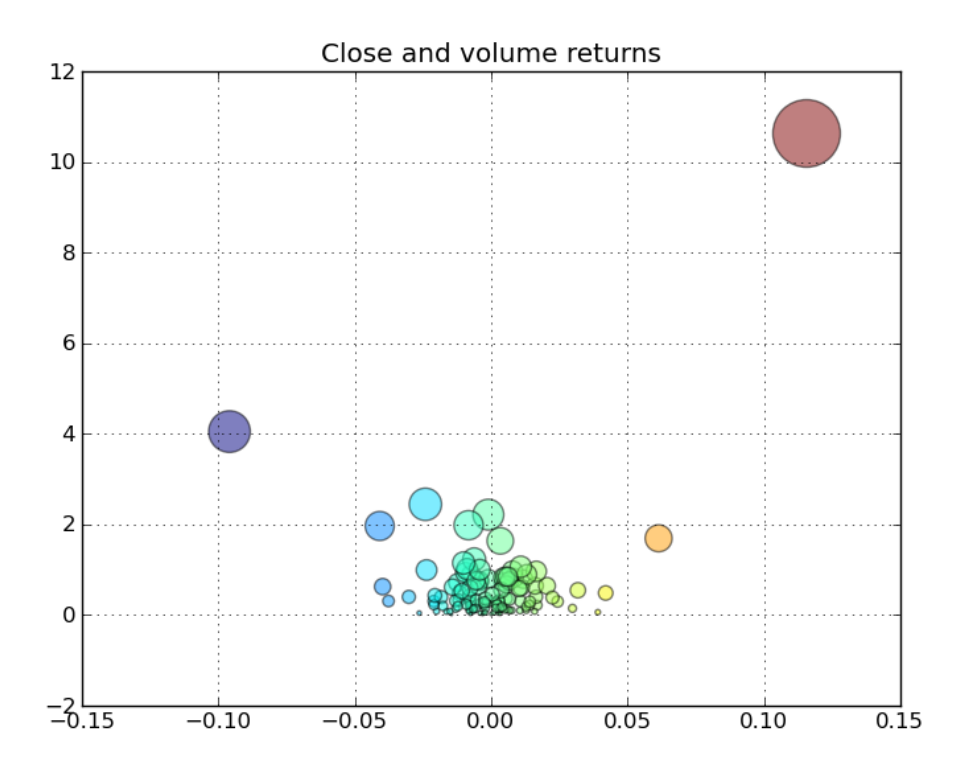

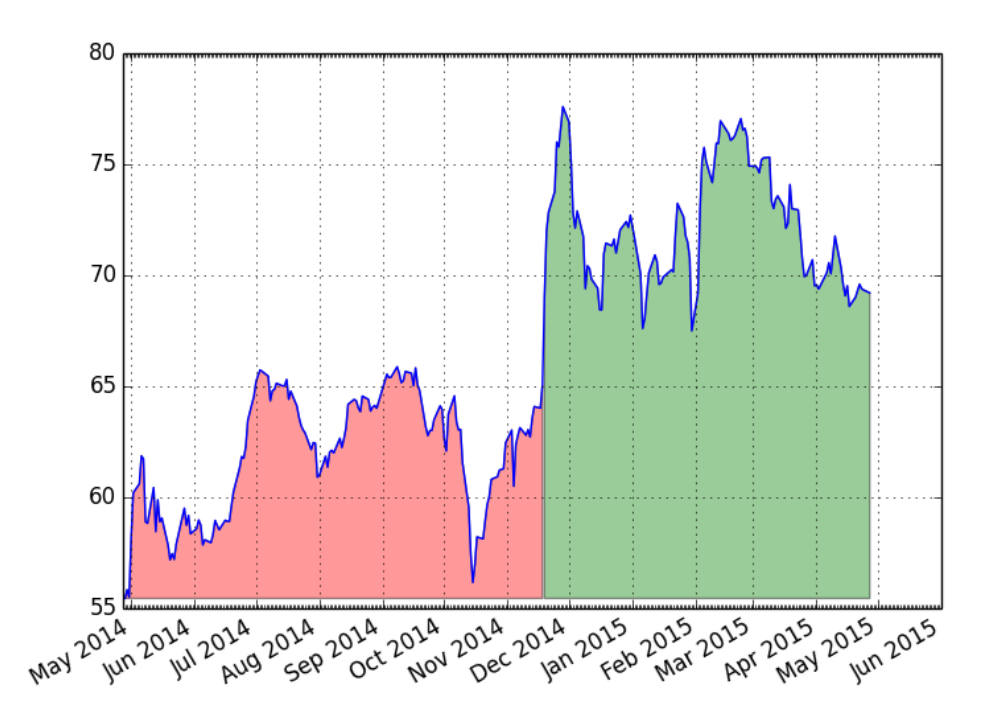

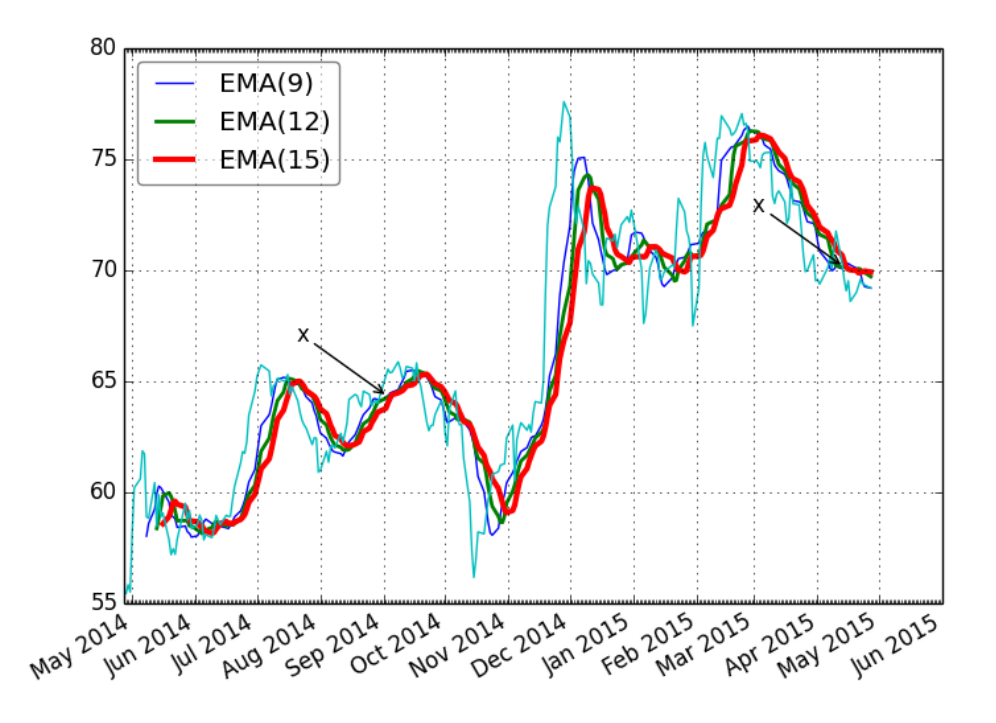

 $z = x^2 + y^2$ 

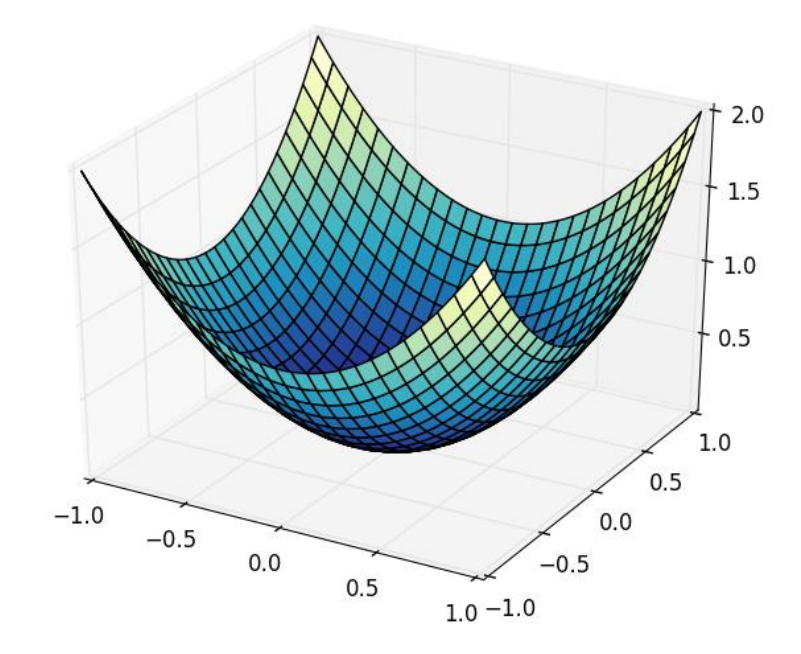

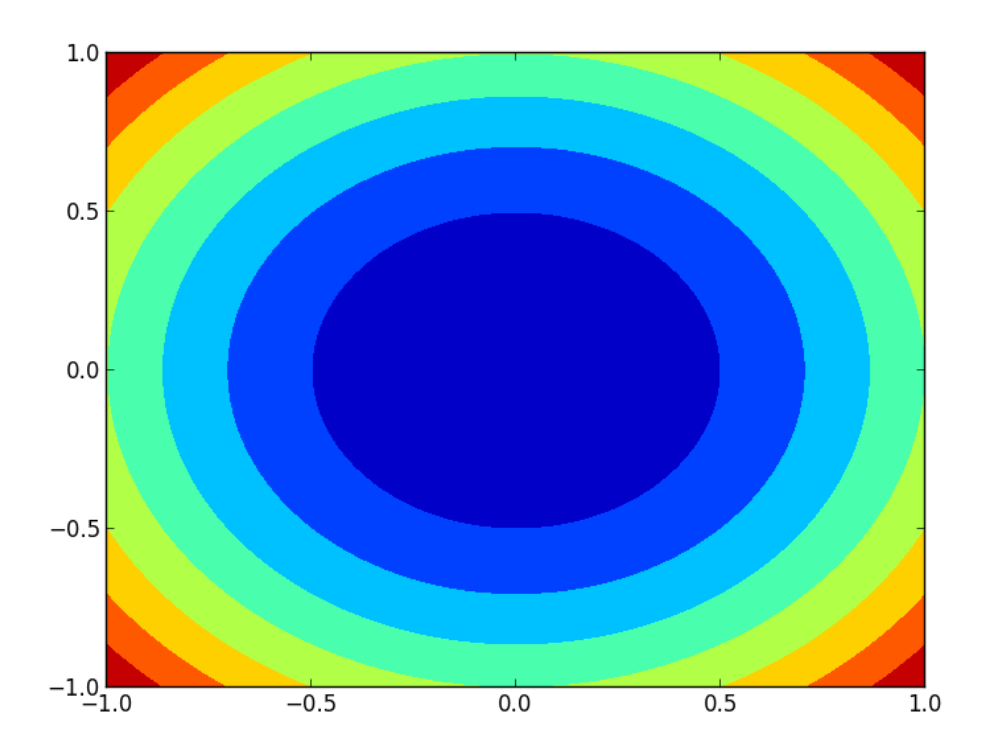

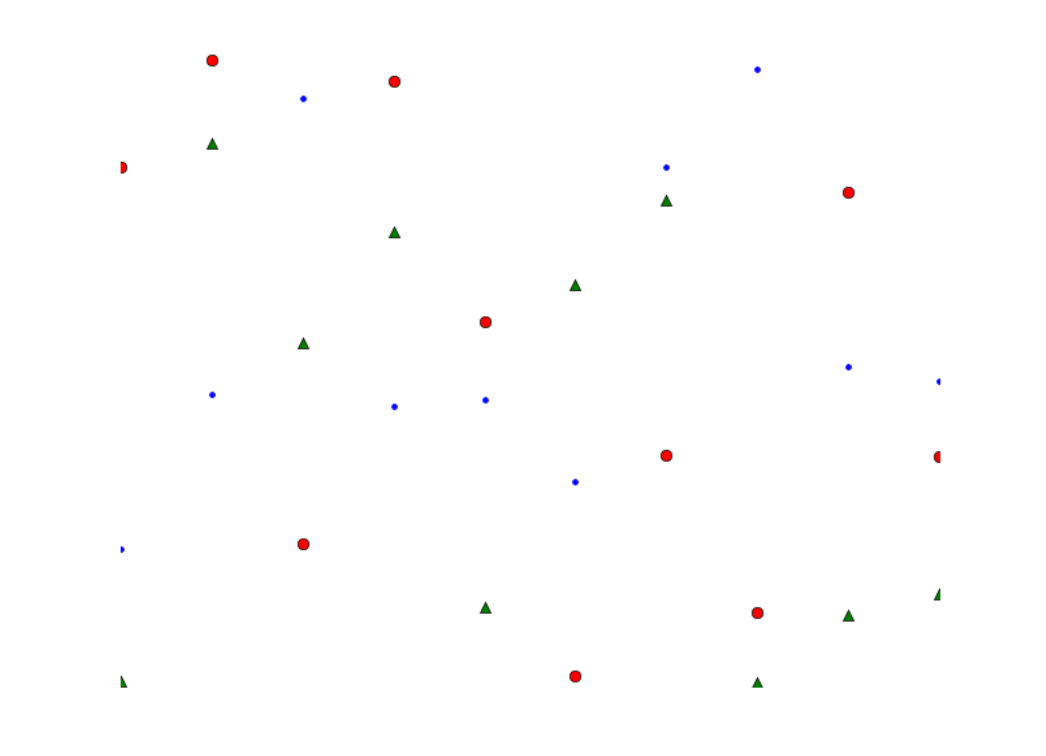

## 10 When NumPy is Not Enough -**SciPy and Beyond**

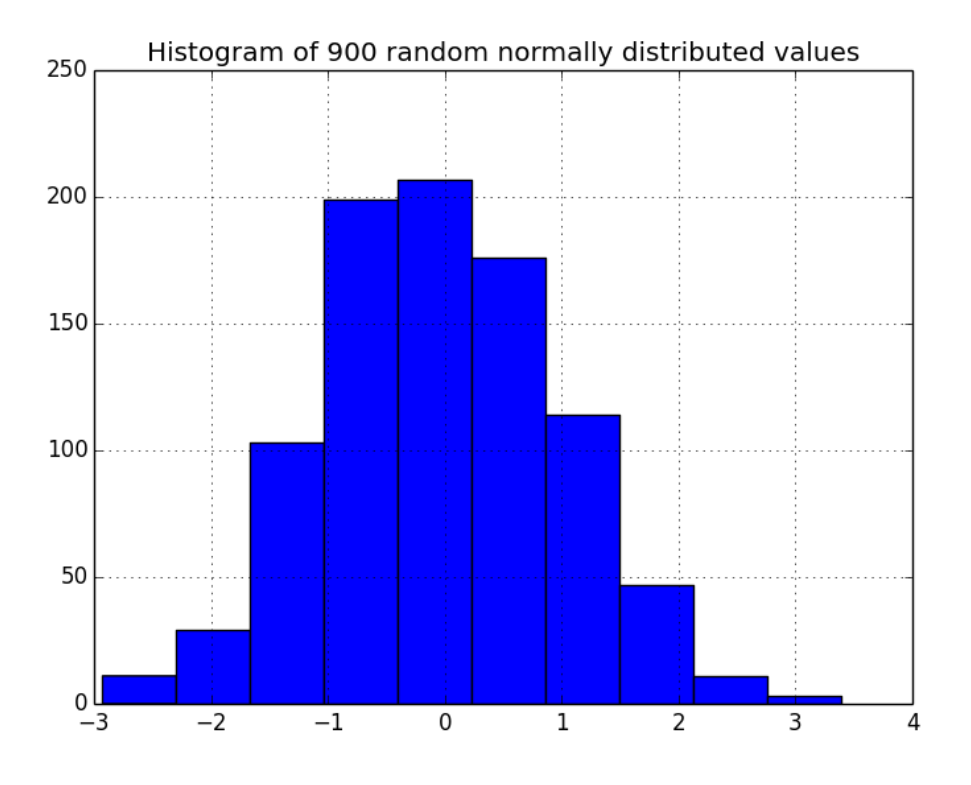

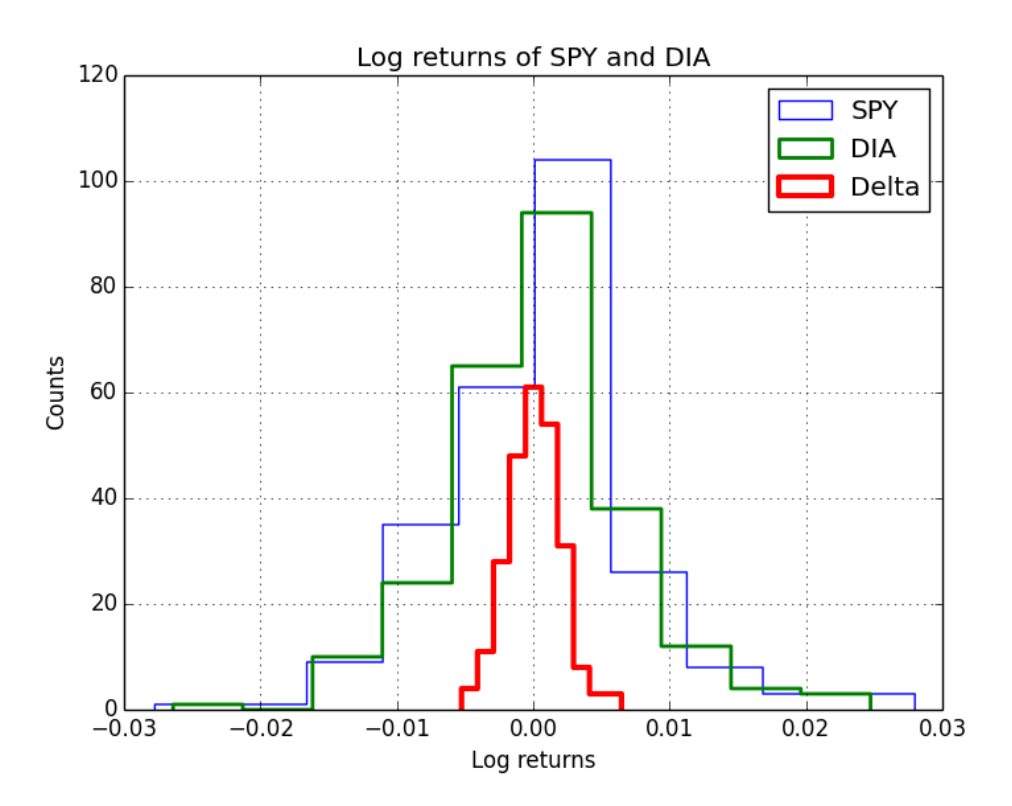

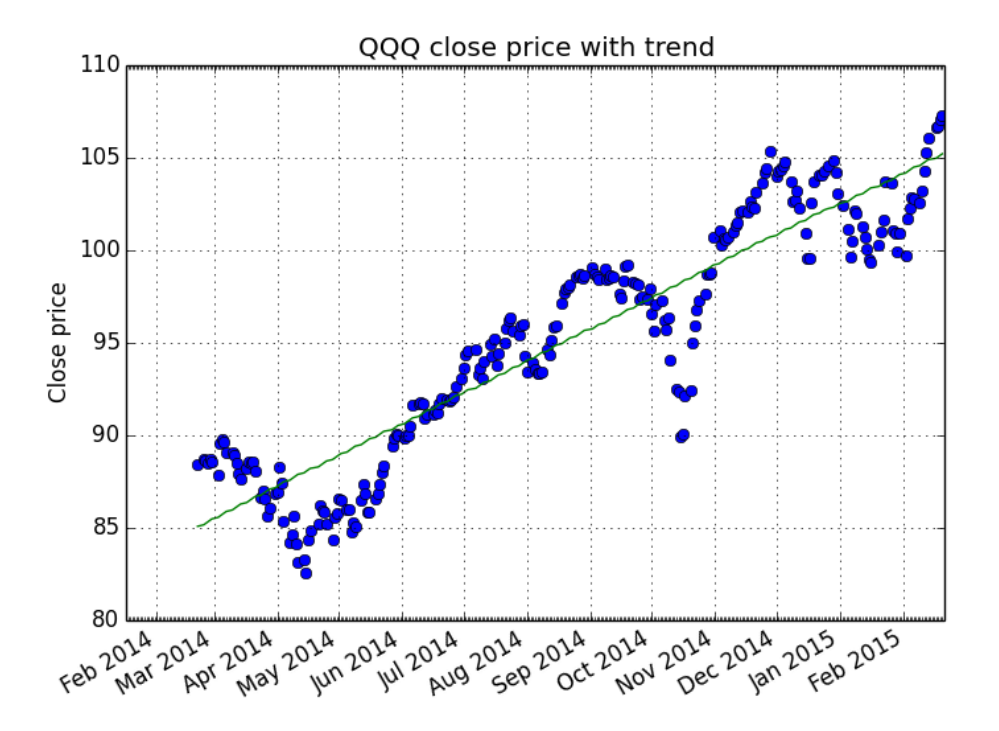

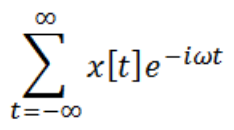

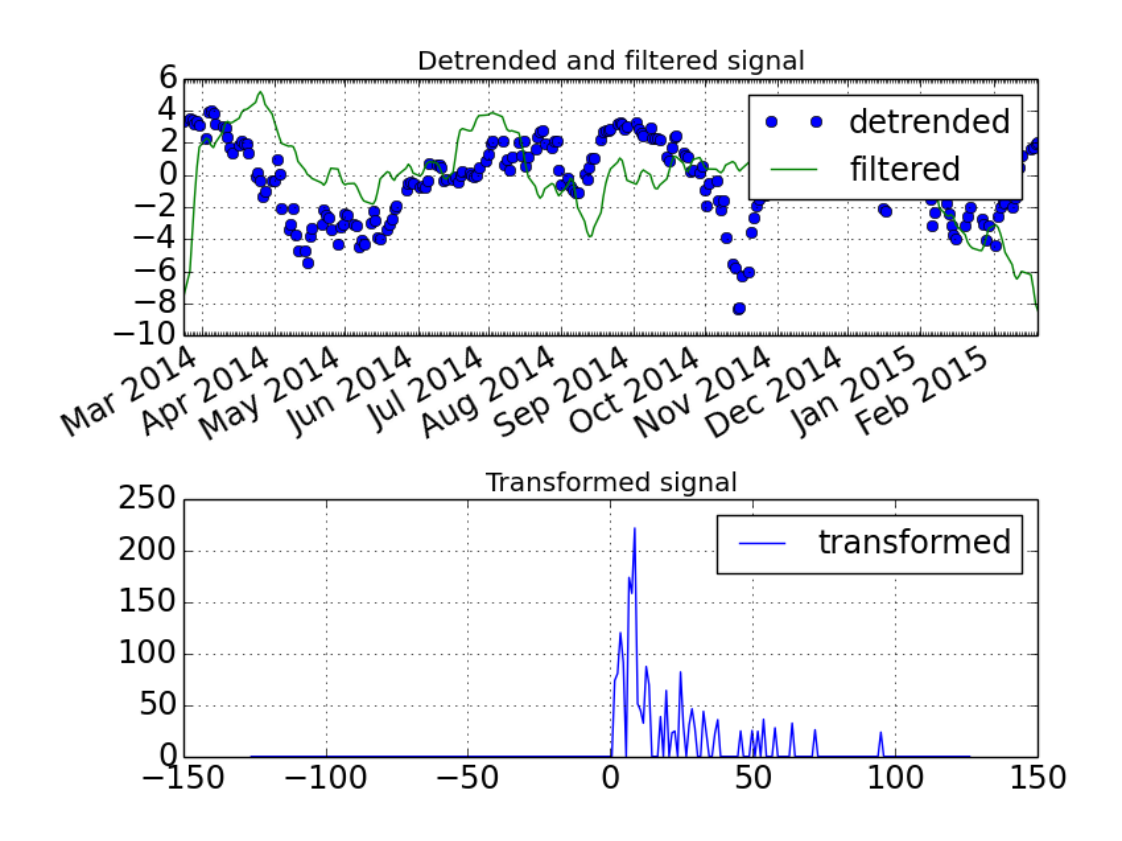

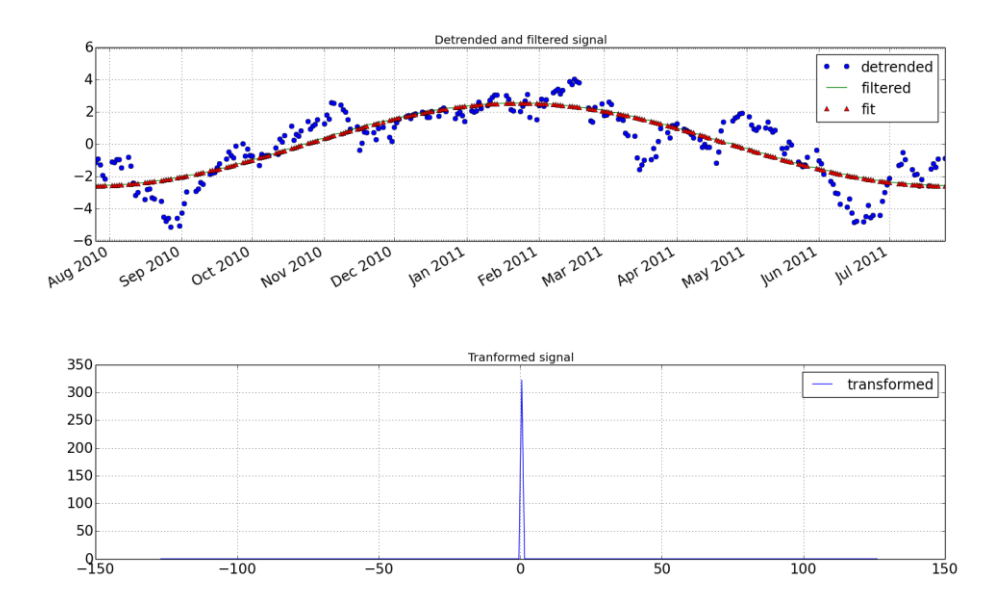

 $\int_{-\infty}^{\infty} e^{-x^2} dx = \sqrt{\pi}$ 

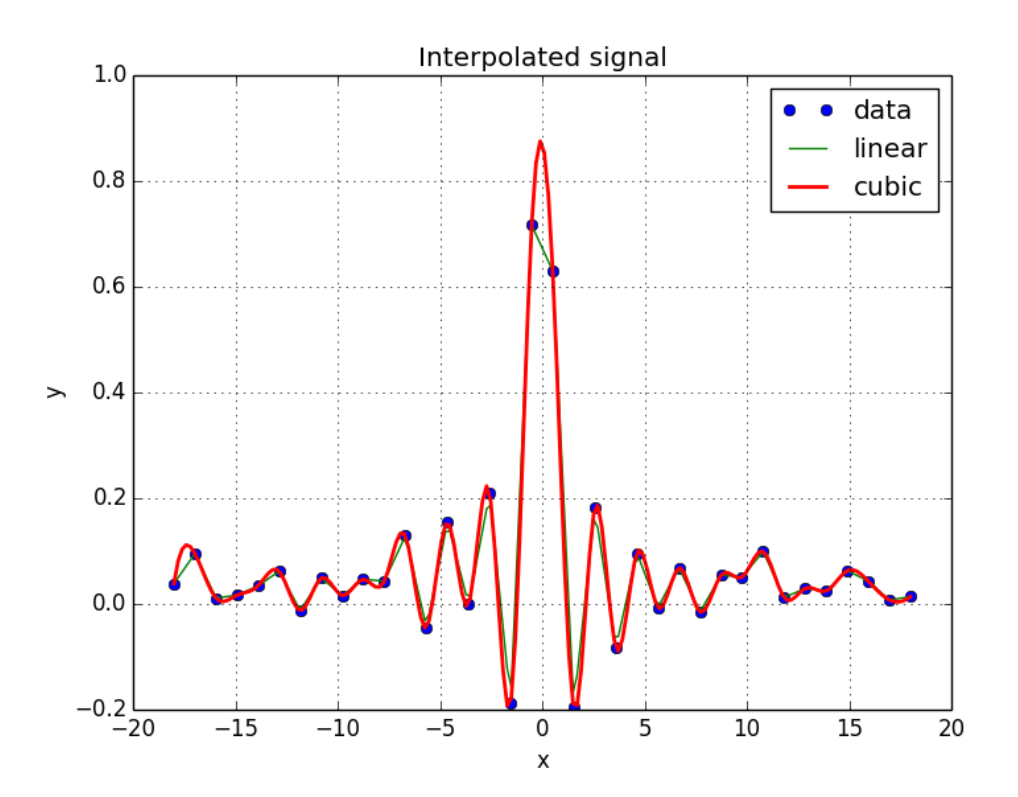

#### Original Image

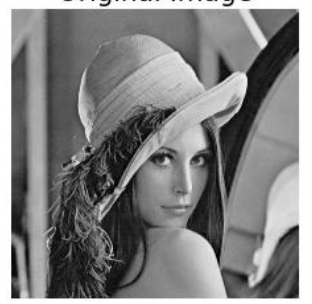

Rotated

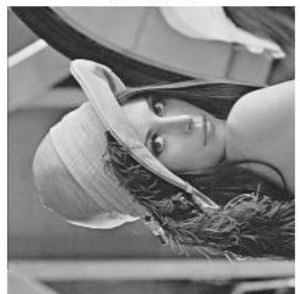

**Median Filter** 

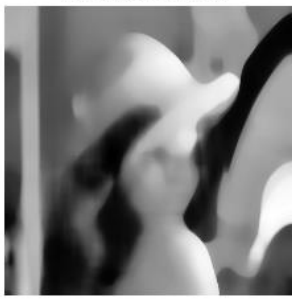

Prewitt Filter

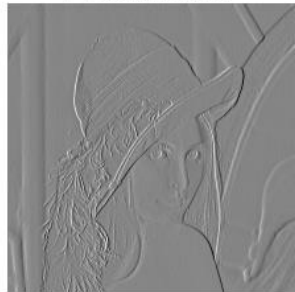

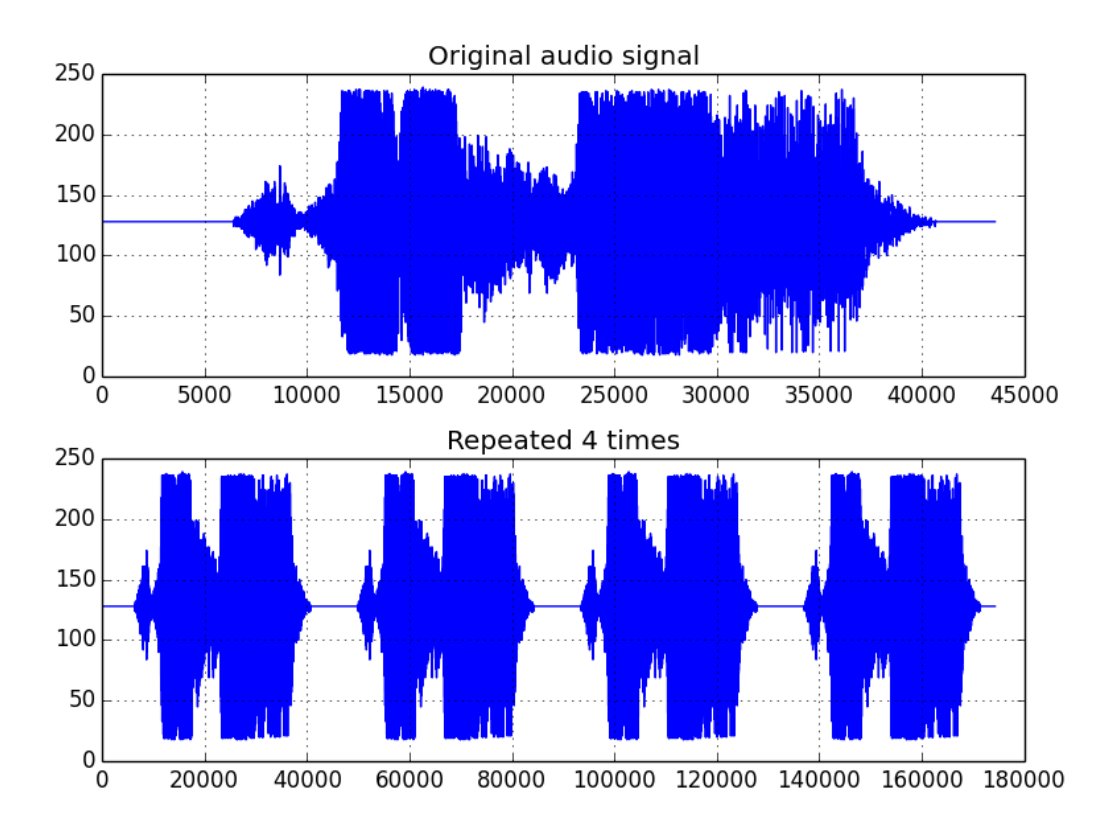

# 11 Playing with Pygame

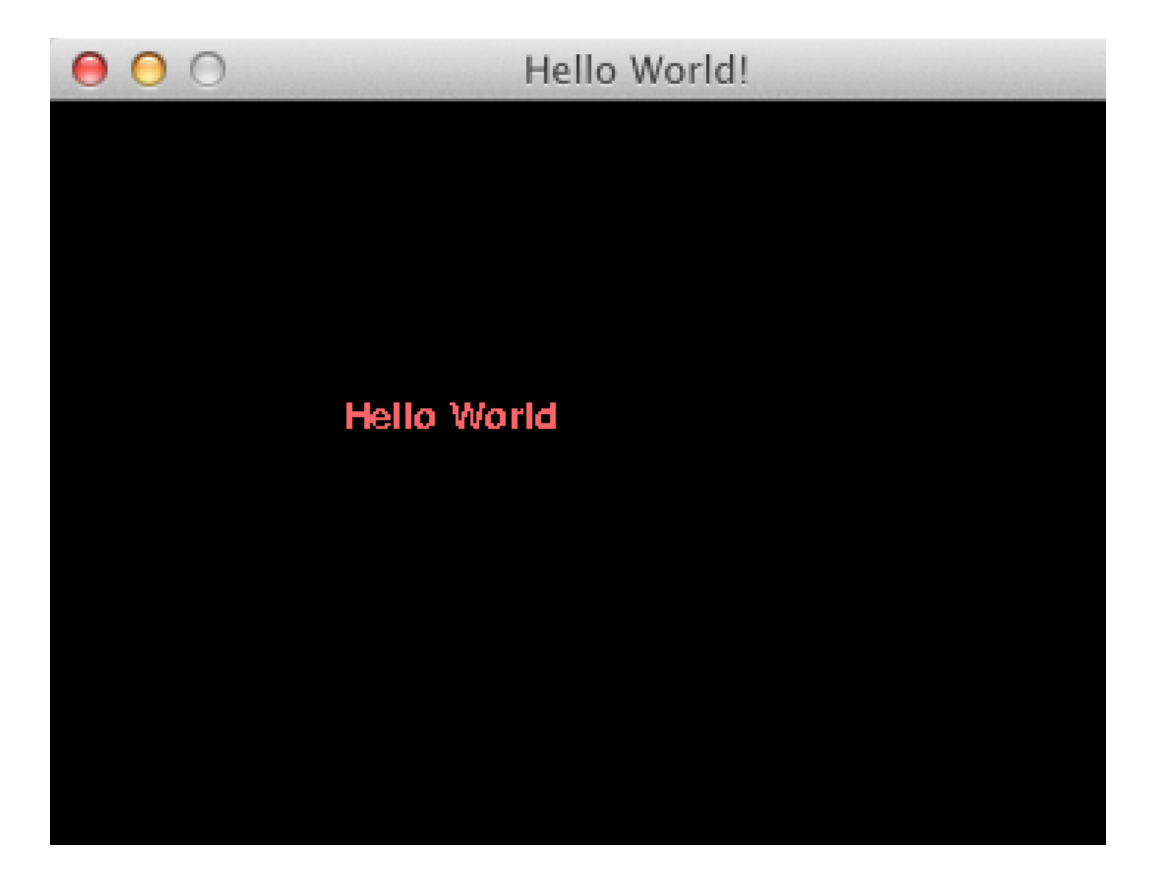

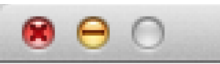

Animating Objects

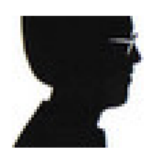

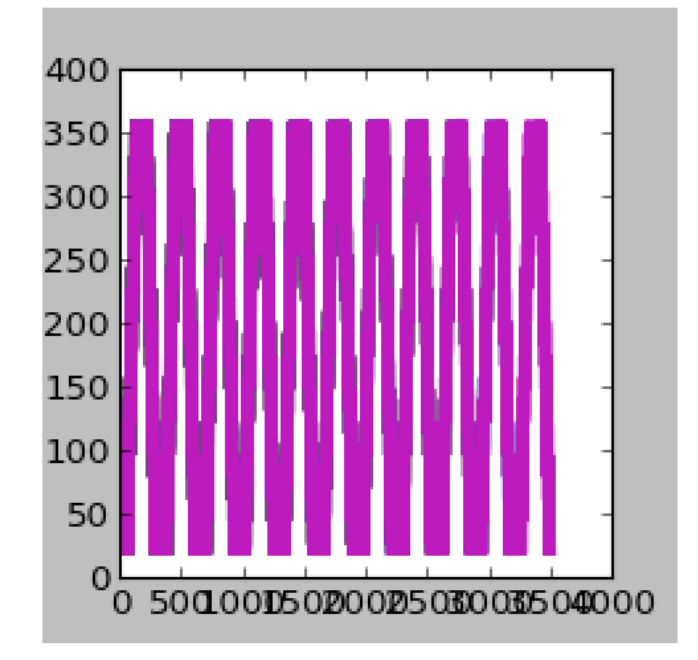

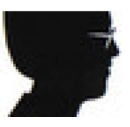

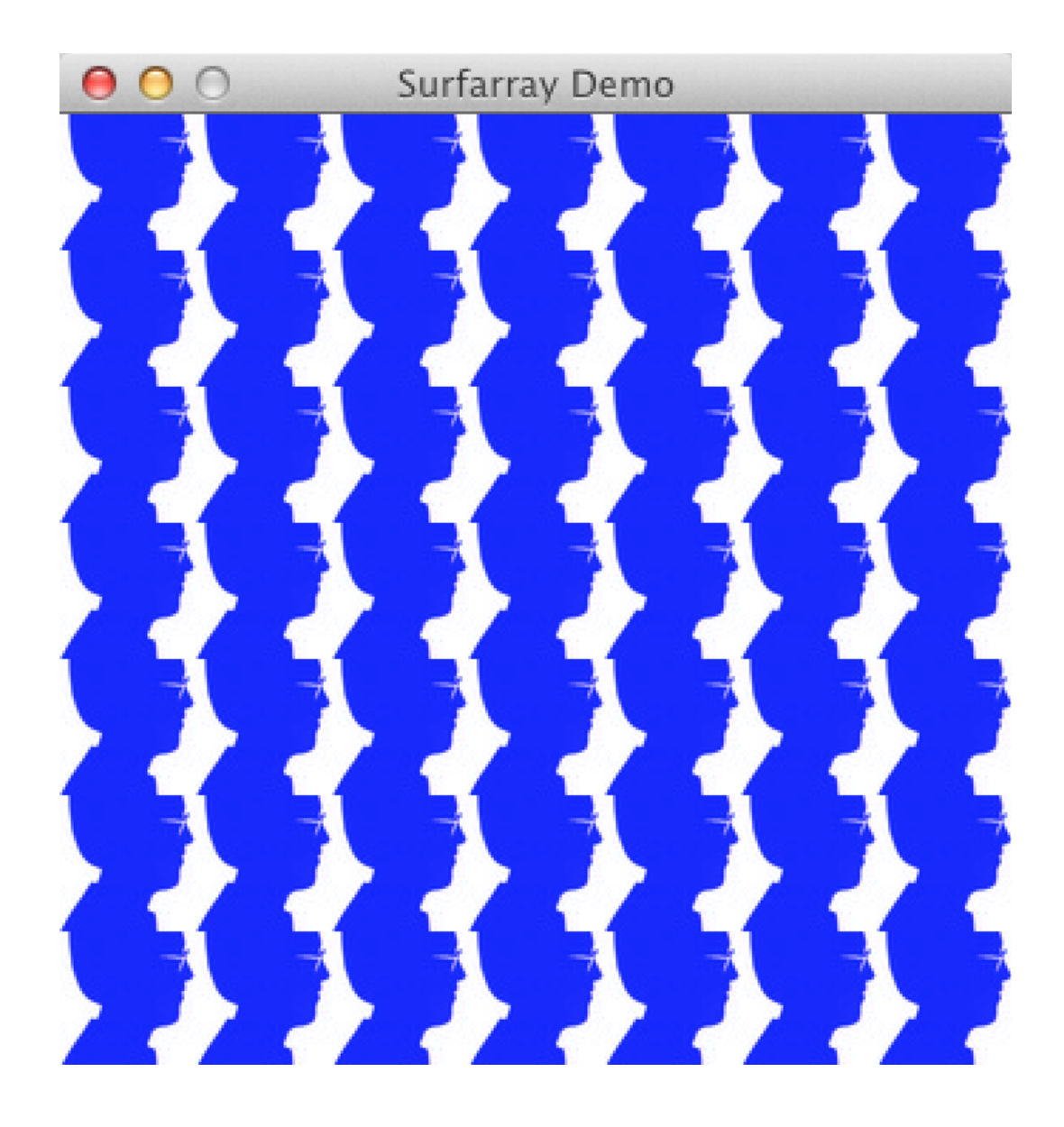

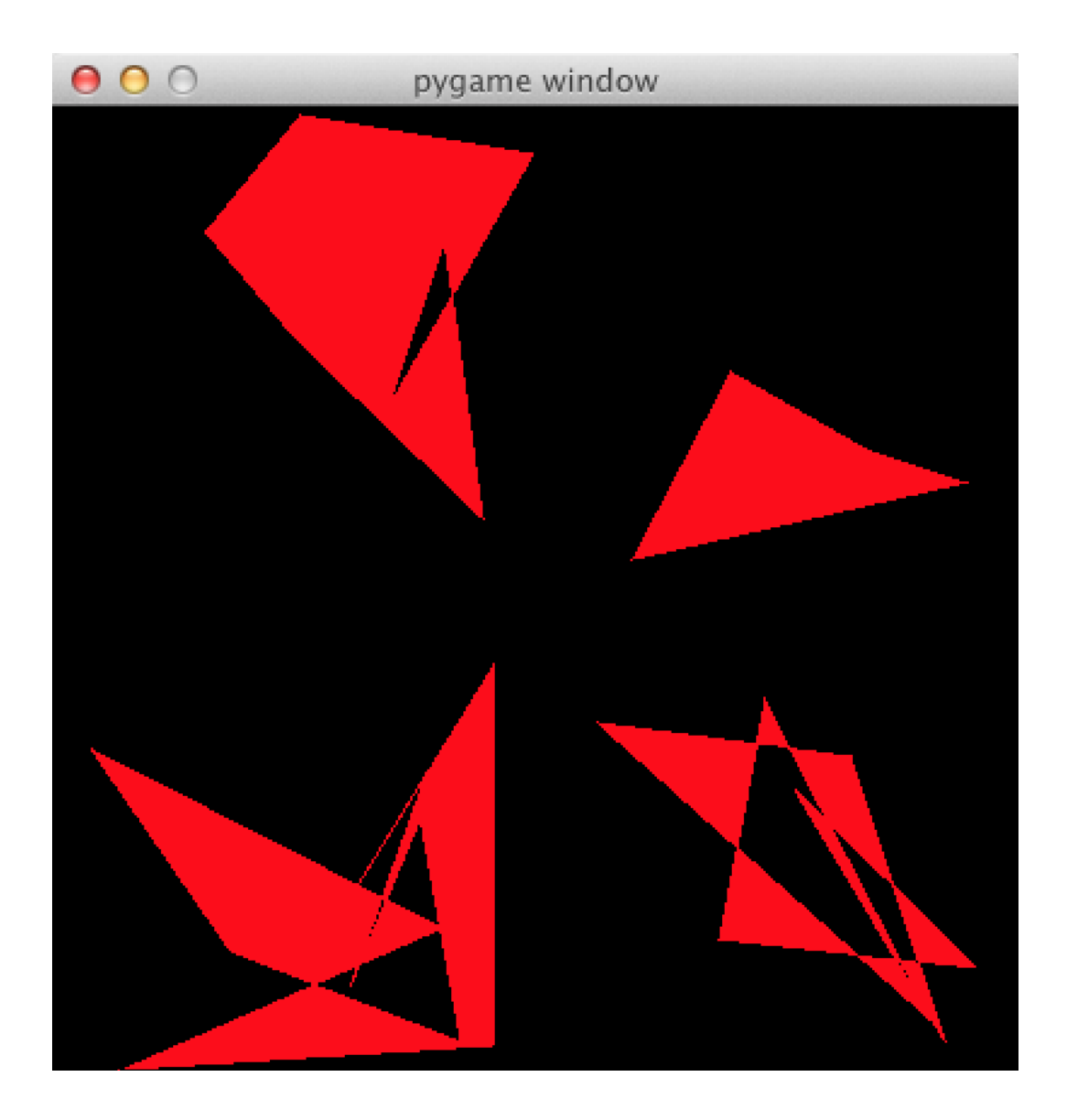

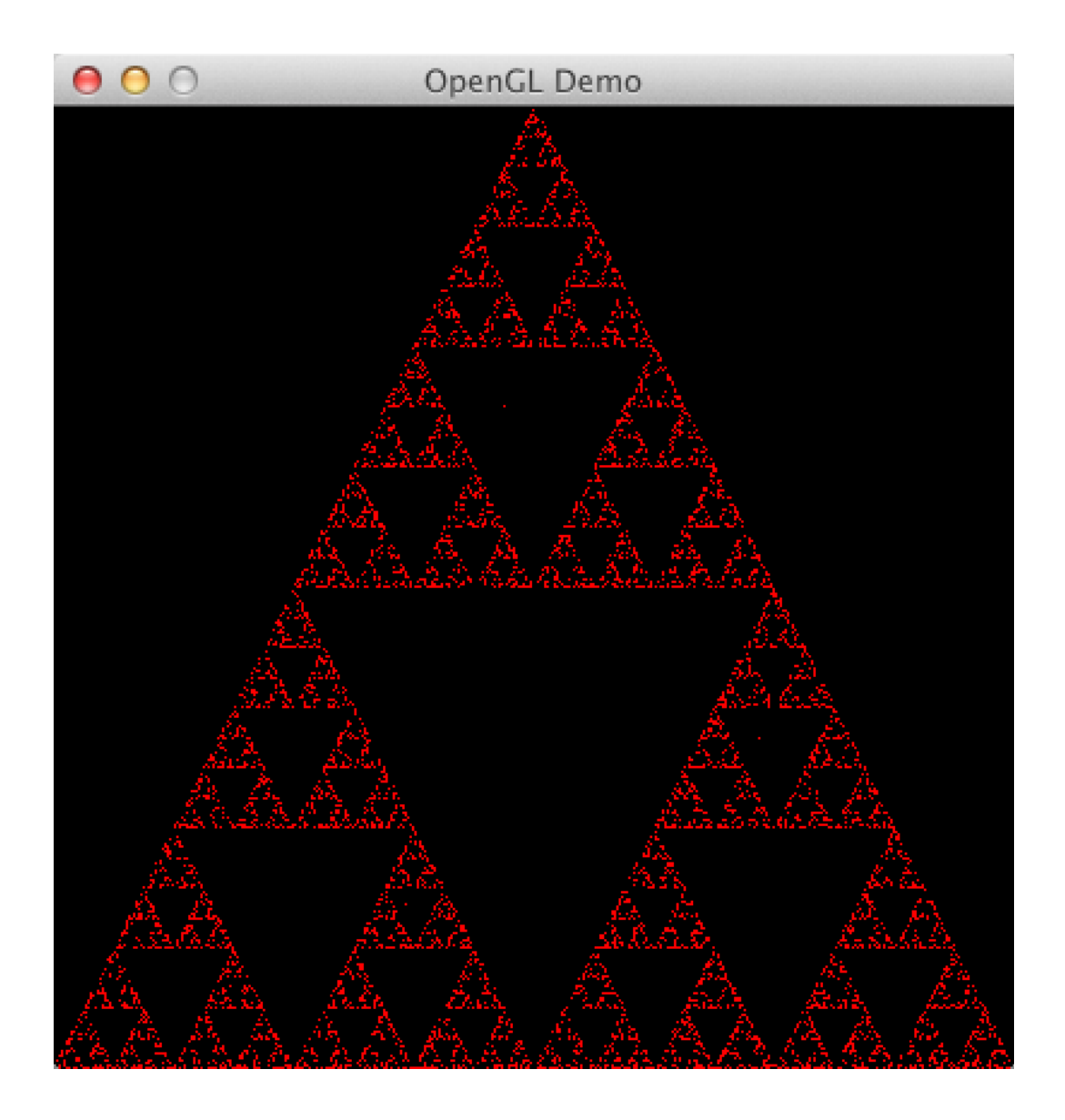

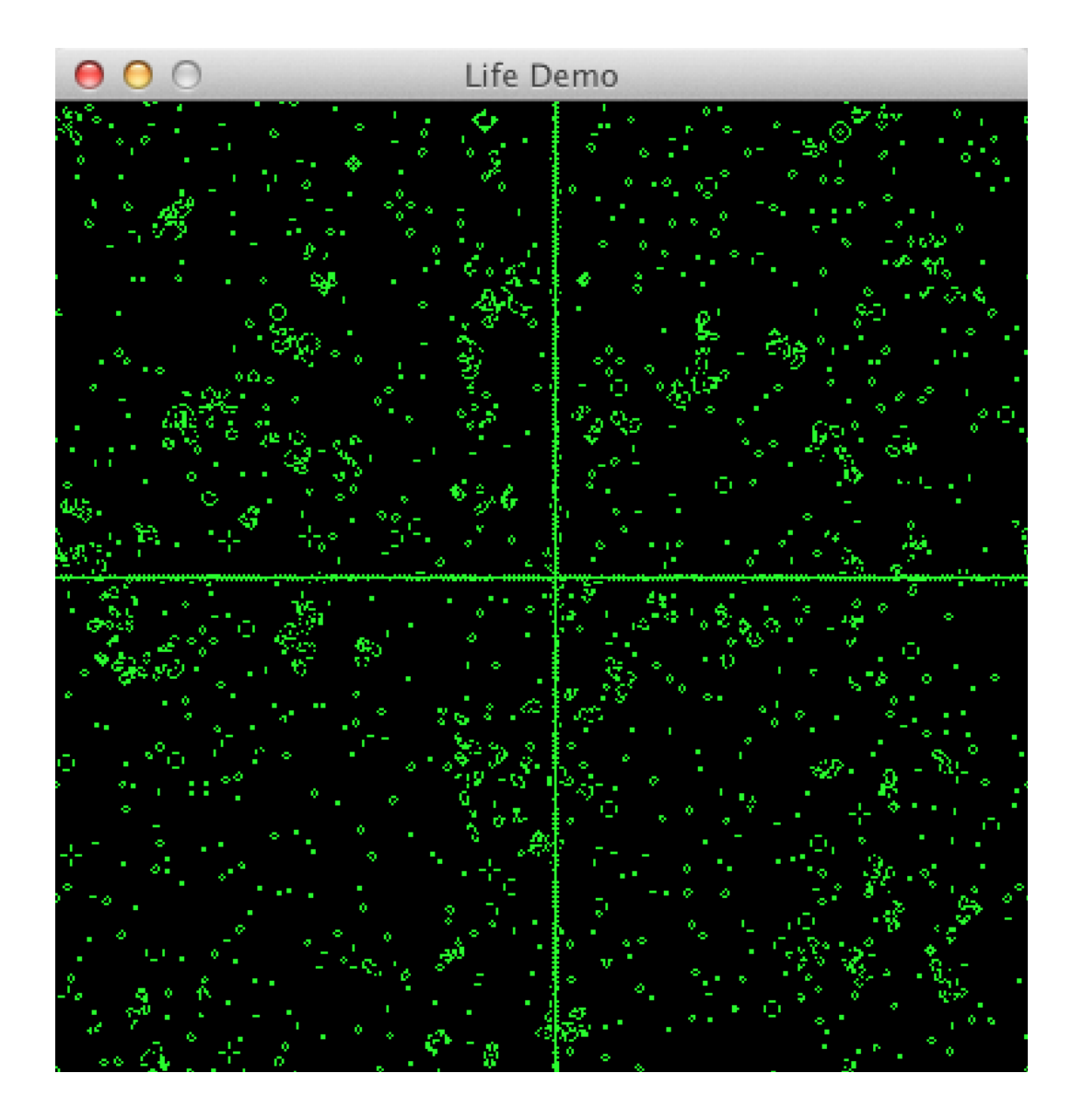